# **Revista de Educación Matemática**

## **Comité Editorial**

Leandro Cagliero, FAMAF, UNC - CONICET, Argentina Cristina Esteley, FAMAF, UNC, Argentina Patricio Herbst, Universidad de Michigan, Estados Unidos Teresa Krick, UBA - CONICET, Argentina Juan Carlos Pedraza, UBA, Argentina Ricardo Podestá, FAMAF, UNC - CONICET, Argentina Juan Pablo Rossetti, FAMAF, UNC - CONICET, Argentina Mónica Villarreal, FAMAF, UNC - CONICET, Argentina Jhony Alexander Villa-Ochoa, Universidad de Antioquia, Colombia

# **Director**

Leandro Cagliero

# **Vicedirectores**

Juan Carlos Pedraza Mónica Villarreal

# **Secretaria de Edición**

Luisa Isabel Gallardo

Registro Nacional de la Propiedad Intelectual N◦ 168024 ISSN 0326-8780 (versión impresa) ISSN 1852-2882 (en línea) https://revistas.unc.edu.ar/index.php/REM

# **Revista de Educación Matemática**

**Volumen 32, N<sup>o</sup> 1 – 2017**

# **ÍNDICE**

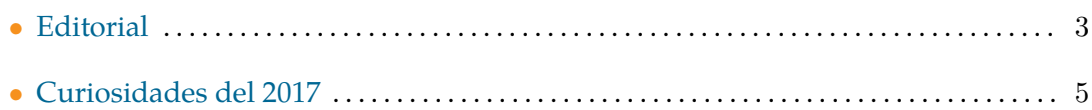

# **ARTÍCULOS**

————————————————–

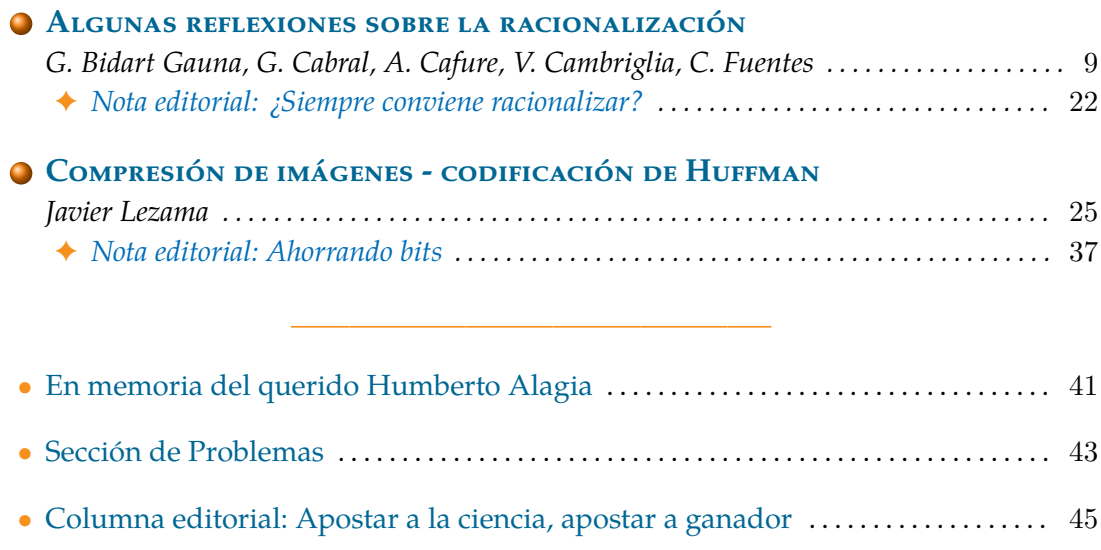

En este número también encontrarás curiosidades bajo los títulos *¿Sabías que...?* y *¡Sucesiones al toque!*

2 *Índice*

# **Editorial**

L a *Revista de Educación Matemática* renueva su Comité Editorial a partir de este número. En esta nueva etapa queremos profundizar el esfuerzo por publicar artículos que sean de interés para un público amplio, destinados principalmente a *lectores vinculados con la enseñanza de la matemática en la escuela primaria, secundaria y primer año de la universidad y profesorados*.

C <sup>omo</sup> siempre, son bienvenidas las contribuciones que presenten un lindo resulta-<br>do de matemática, que planteen discusiones matemáticas de relevancia para los do de matemática, que planteen discusiones matemáticas de relevancia para los profesores, que relaten experiencias en el aula, que presenten propuestas de enseñanza alternativas, etc.

Además queremos incorporar *artículos científicos en educación matemática*. Tenemos especial interés en que la RevEM comience un camino que la lleve a ser referente en investigación en educación matemática en, al menos, Argentina e Iberoamérica.

De este modo, en términos generales la RevEM publicará:

- *Artículos de matemática* que expongan resultados interesantes en un nivel apto para el público al cual está dirigida la revista. En estos artículos la matemática es la principal protagonista y es mucho más importante el enfoque y la exposición clara y amena de los temas que la originalidad de los resultados presentados. Deben ser entretenidos, despertar el interés y estimular al lector. Se incluyen aquí reflexiones fundamentadas en torno a temas de matemática que, aunque no sean parte del curriculum oficial, puedan resultar de interés para la formación matemática de docentes o estudiantes.
- *Aportes para la enseñanza*, es decir artículos que reporten actividades de desarrollo (curricular, de materiales de enseñanza, de planificación, etc.) o de práctica de aula. Se incluyen aquí relatos de experiencias didácticas basadas en resultados de investigación, propuestas didácticas alternativas teóricamente fundamentadas, discusiones teórica o empíricamente sustentadas en torno a la enseñanza de la matemática en diferentes niveles del sistema educativo, ensayos históricos o biográficos de interés para la enseñanza de la matemática.
- *Artículos científicos* que reporten actividades de investigación en educación matemática.

#### 4 *Editorial*

• *Artículos conteniendo reseñas* críticas o síntesis de tesis de posgrado y libros del campo de la educación matemática.

Tal como sucede desde sus comienzos, la *Revista de Educación Matemática* publicará también anuncios que difundan noticias y actividades que se desarrollen en el país o en el exterior y que puedan ser de interés para la comunidad de educadores matemáticos (congresos, seminarios, concursos, publicaciones, etc.).

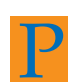

ara llevar adelante esta renovación, el Comité Editorial de la RevEM tendrá dos vicedirectores:

- *Juan Carlos Pedraza*, liderará la política editorial en el ámbito de los artículos en los que la matemática sea la principal protagonista. Es Profesor Titular de la UBA y es un activo colaborador de la Olimpíada Matemática Argentina. Es autor de artículos y libros destinados a alumnos y docentes de la escuela primaria y secundaria, y es un reconocido comunicador y divulgador de la matemática con presencia en medios de comunicación masiva.
- *Mónica Villarreal*, liderará la política editorial en el ámbito de los artículos de investigación y en los que la enseñanza de la matemática sea la principal protagonista. Es investigadora de Conicet, Profesora Asociada de la FAMAF (UNC) y una destacada científica en temas de educación. Es la representante argentina ante la International Commission on Mathematical Instruction (ICMI) y participa en comités editoriales de otras revistas científicas de educación matemática.

Esta nueva etapa es acompañada por una importante renovación en el diseño y estilo integral que se irá incorporando a partir de este número. Esta delicada tarea es llevada adelante por *Ricardo Podestá*, quien es investigador de Conicet y Profesor Asociado de la FAMAF (UNC), y es integrante del Comité Editorial. Este número ya presenta varios de estos cambios y la página web ha sido actualizada.

E n este número presentamos dos artículos y ambos son acompañados por una breve nota editorial que tiene como objetivo hacer un pequeño aporte más al tema presentado por los autores. Además recordamos, en una Columna Editorial, al gran matemático Alberto P. Calderón. La sección de Problemas, que también empieza una nueva etapa a cargo de Juan Pablo Rossetti, nos trae nuevos desafíos para pensar. Al momento de cerrar este número nos sorprendió el lamentable fallecimiento del querido maestro Humberto Alagia a quien recordamos aquí con una breve semblanza de su trayectoria.

E s muy importante para la RevEM contar con la colaboración de ustedes a través del envío de contribuciones de calidad para publicar. Solicitamos enviar los artículos preferentemente a través del sistema en la página web, pero si tienen inconvenientes pueden hacerlo a la dirección de correo electrónico que figura abajo.

Página web: <https://revistas.unc.edu.ar/index.php/REM/index> Correo electrónico: <revm@famaf.unc.edu.ar>

*Leandro Cagliero*

# **Curiosidades del 2017**

*Todos los números tienen alguna curiosidad, aquí compartimos algunas de 2017.*

# *Primos*

- 2017 es primo.
- $\frac{2017+1}{2}$  $\frac{27+1}{2}$  y  $\frac{2017+2}{3}$  $rac{1}{3}$  son primos.
- 2017 $\pi$  = 6336, 59... y, redondeando, obtenemos 6337 que es primo.
- 2017 $e = 5482, 77...$  y, redondeando, obtenemos 5483 que es primo.
- Estos son el primo anterior y el primo posterior a 2017

 $2011 = 2017 + (2 - 0 - 1 - 7),$  $2027 = 2017 + (2 + 0 + 1 + 7).$ 

• Si agregamos un 7 entre dos dígitos consecutivos de 2017 obtenemos tres primos

20177, 20717, 27017.

- 20170123456789 es primo.
- El 2017-ésimo primo (o sea el primo que ocupa el lugar 2017) es 17359 y el número

201717539

también es primo.

•  $2017^2 - 2017 + 1 = 4.066.273$  es primo.

### *Cuadrados y cubos*

• 2017 forma la terna pitagórica (1855, 792, 2017), es decir

$$
792^2 + 1855^2 = 2017^2.
$$

• 2017 no puede ser escrito de la forma  $n^2 + 5 \cdot m^2$  (m, n enteros). Sin embargo:

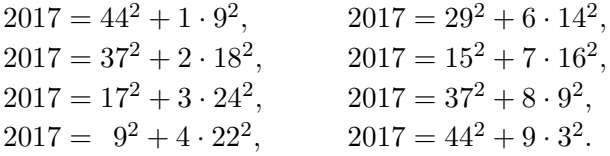

- 2017 =  $11^3 + 7^3 + 7^3$  y 2017 =  $15^3 11^3 3^3$ .
- 2017 =  $12^3 + 6^3 + 4^3 + 2^3 + 1^3$ . No todo número se puede escribir como suma de 5 cubos.

#### *Sumas*

• Hay 305 números primos impares menores o iguales que 2017. La suma de todos ellos

$$
3 + 5 + 7 + 11 + \dots + 2011 + 2017 = 283.079
$$

es primo.

• La suma de los cubos de las diferencias de primos consecutivos hasta 2017

$$
(3-2)^3 + (5-3)^3 + (7-5)^3 + \dots + (2017-2011)^3 = 258.569
$$

es primo.

#### *Más sofisticados*

- 2017 =  $2^{11} 2^5 + 1$ . O sea, 2017 es un primo de Solinas (de la forma  $2^a \pm 2^b \pm 1$ ).
- Si  $p_n$  es el *n*-ésimo primo, entonces  $2017 = 2^{11} p_{11}$ .
- Si  $\varphi(n)$  es la función de Euler, es decir que  $\varphi(n)$  el número de enteros positivos menores que  $n \vee$  coprimos con  $n$ , entonces

 $\varphi(2017) = \varphi(2016) + \varphi(2015) = \varphi(2016) + 2\varphi(2018).$ 

- También en base 8 es primo, es decir  $(2017)_8 = 2 \cdot 8^3 + 0 \cdot 8^2 + 1 \cdot 8 + 7 \cdot 8^0 = 1039$ es primo.
- 2017 es capicúa en base 31 y 32. En efecto, como  $2017 = 2 \cdot 31^2 + 3 \cdot 31 + 2$  y  $2017 = 32^2 + 31 \cdot 32 + 1$  se tiene

 $(2017)_{31} = 232$  y  $(2017)_{32} = (1V1).$ 

Además, 2017 es el menor número que es capicúa en ambas bases.

• Los enteros de Gauss son los números complejos de la forma  $a + ib$  con  $a, b \in \mathbb{Z}$ . 2017 no es un primo Gaussiano pues

$$
2017 = (44 + 9i)(44 - 9i)
$$

#### *Geométricos y sorprendentes*

• Si se traza una recta en el plano, se obtienen 2 regiones.

Si se trazan 2 rectas, se obtienen como máximo 4 regiones.

- Si se trazan 3, como máximo 7 regiones; si se trazan 4, como máximo 11 regiones; .... y si se trazan 63 rectas, se obtienen como máximo 2017 regiones.
- ¿Cuántas regiones se obtienen como máximo trazando n rectas en el plano?
- ¿De cuántas formas se pueden ubicar los números  $1, 2, 3, ..., n^2$  en un tablero de  $n \times n$  de modo que todas las filas, todas las columnas y las dos diagonales (de izquierda a derecha) sean crecientes?

Si  $n = 2$  hay una sola forma:

$$
\begin{array}{c|c} 1 & 3 \\ \hline 2 & 4 \end{array}
$$

Si  $n = 3$  hay 9 maneras:

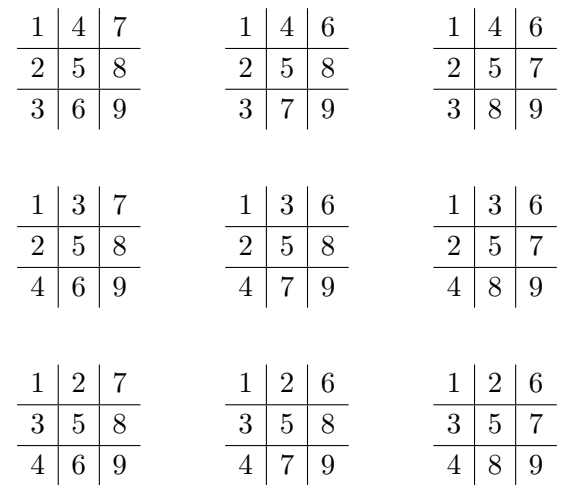

Y si  $n = 4$  ... ; hay 2017 maneras! Notar que son muy pocas comparadas con el número total de formas de ubicar los 16 números uno en cada casilla, que es  $16! = 16 \times 15 \times \cdots \times 3 \cdot 2 = 20.922.789.888.000$ . En realidad, si nos damos cuenta el 1 y el 16 deben ir siempre en las casillas arriba-a-la izquierda y abajo-a-la-derecha, así que el número total sería  $14! = 87.178.291.200$ , que igualmente es muy grande. Podés ver esta sucesión <https://goo.gl/Q31zEu> y otras en [/https://oeis.org/](https://oeis.org)

• Formamos un espiral con los números impares desde el 1 en el sentido del reloj,

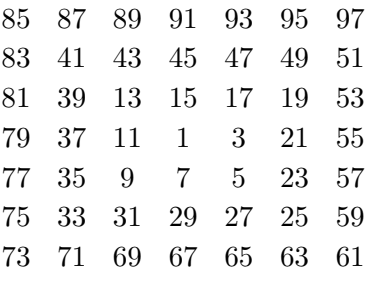

Si bajamos verticalemente desde el 1, encontramos al 7, 29, 67 y en la fila 16 por debajo del 1 ¡encontraremos al 2017! ¿Tiene esto alguna relación con el problema de las rectas?

Revista de Educación Matemática Volumen 32, N°1 (2017), páginas 9 – 21  $\mathcal{B}$ Unión Matemática Argentina - FAMAF (UNC)

# **ALGUNAS REFLEXIONES SOBRE LA RACIONALIZACIÓN**

G. Bidart Gauna, G. Cabral, A. Cafure, V. Cambriglia, C. Fuentes

#### **§1. Introducción**

El proceso de racionalización de denominadores suele consistir en la transformación de una expresión con radicales en el denominador en una expresión equivalente que no los tiene. Es una técnica muy popular y extendida tanto en la enseñanza media como en instancias superiores. El ejemplo clásico

$$
\frac{1}{\sqrt{2}} = \frac{1}{\sqrt{2}} \cdot \frac{\sqrt{2}}{\sqrt{2}} = \frac{\sqrt{2}}{2},
$$

nos ilustra al respecto.

Como se desprende de los libros de texto (y de nuestra propia experiencia docente) los ejemplos tratados involucran expresiones con raíces cuadradas y el problema de racionalizar se lleva a cabo introduciendo el concepto de conjugado. Llegados a esta instancia ya hemos trabajado en forma profusa con todo tipo de radicales y así, un alumno podría preguntarnos si tiene sentido racionalizar la expresión

$$
\frac{1}{3\sqrt[5]{2} - \frac{2}{3}\sqrt[3]{4} - 5}
$$

.

Surgen, a la vez, algunas preguntas: ¿por qué es necesario racionalizar?; ¿por qué motivo hemos aprendido que no es conveniente que haya radicales en el denominador?; ¿es posible racionalizar una expresión que involucre radicales de orden arbitrario?; ¿por qué incluimos la noción de conjugado en el proceso de racionalización?

El objetivo de este trabajo es dar algunas respuestas (muy parciales, para nada definitivas) mostrando ciertos errores que se deslizan en la enseñanza de estas nociones, promovidos desde los textos escolares. Entendemos que los libros de textos utilizados en la escuela media son, en cierto modo, los responsables de difundir estas malas interpretaciones. Esto nos lleva también a discutir sobre la formación de profesores: en qué medida los ámbitos de formación contribuyen a formar ideas erróneas en este contexto.

Investigación parcialmente financiada por el proyecto *"Irreducibilidad de polinomios y formación de profesores. Algunas ideas para hacer matemática"*, UNGS 30/3158, Instituto del Desarrollo Humano, Universidad Nacional de General Sarmiento.

En este artículo comenzamos recopilando diferentes abordajes de la racionalización y, en algunos casos, definiciones de la noción de conjugado, presentes en diferentes libros de texto. Nuestro recorrido por los textos se remonta a un texto de 1941 culminando con uno de 2012. Esencialmente, todos tratan los mismos problemas y, aquellos que lo hacen, proporcionan la misma definición de conjugado. Por este motivo es que la denominaremos definición escolar. A partir de ejemplos sencillos, quedarán expuestas las ambigüedades y los malos entendidos que la definición escolar acarrea. La intención de nuestro recorrido es mostrar cómo estas deficiencias pueden transformarse en obstáculos tanto didácticos como epistemológicos. Por ejemplo, la definición escolar obliga a realizar un recorte tal que es muy acotado el campo de problemas que pueden abordarse.

Posteriormente, tratamos un problema que no suele (ni puede) ser abordado en los libros estudiados. La idea es mostrar que el problema se puede traducir naturalmente al lenguaje del álgebra lineal: en concreto, resolver un sistema de ecuaciones lineales. La propuesta implícita, propone un recorte y un posible acercamiento a la resolución de estos problemas con la idea de que tengamos más herramientas para intervenir en nuestra clase, para plantear estrategias didácticas que permitan encarar este problema con una mayor comprensión y rigor.

Ante tanta uniformidad y ante la persistencia de ciertos errores nos interesa poner en cuestión los modos en que estas nociones son problematizadas durante la formación de profesores de matemática. Aquellos que escriben los textos, al igual que nosotros, son profesores de matemática egresados tantos de universidades como de ISFDs.

Finalmente, proporcionamos la definición correcta de conjugado y mostramos los contrastes evidentes con la definición escolar.

#### **§2. Un recorrido por algunos textos escolares**

Presentamos a continuación extractos de diferentes textos escolares que encaran la racionalización y la noción de conjugado. Solo indicaremos la editorial y el año en que ha sido publicado el texto, sin dar precisiones concretas sobre el título ni sobre los autores del libro.

#### **1. Editorial Martin Industria Gráfica, 1941.** Páginas 82 – 83.

*El cálculo de una fracción cuyo denominador contiene raíces cuadradas es más fácil y exacto cuando éstas pasan al numerador. Esto se consigue multiplicando numerador y denominador por la expresión conjugada de la que figura en este último, es decir, por la suma de raíces si en él hay una diferencia, o por la diferencia si en él hay una suma. Así:*

$$
\frac{n}{\sqrt{a} + \sqrt{b}} = \frac{n(\sqrt{a} - \sqrt{b})}{a - b}; \qquad \qquad \frac{n}{\sqrt{a} - \sqrt{b}} = \frac{n(\sqrt{a} + \sqrt{b})}{a - b}.
$$

**2. Editorial Labor S.A., 1949.** Páginas 134 – 135. *Sabiendo que*  $(a + b)(a - b) = a^2 - b^2$ , *y*, *por lo tanto*,

$$
(\sqrt{17} + 3)(\sqrt{17} - 3) = 17 - 9 = 8.
$$

 $16<\sqrt{16}$ 

*Hallaremos:*

$$
\frac{16}{\sqrt{17} + 3} = \frac{16(\sqrt{17} - 3)}{(\sqrt{17} + 3)(\sqrt{17} - 3)} = 2(\sqrt{17} - 3)
$$

$$
\frac{5}{\sqrt{22} - \sqrt{17}} = \frac{5(\sqrt{22} - \sqrt{17})}{(\sqrt{22} - \sqrt{17})(\sqrt{22} + \sqrt{17})} = \sqrt{22} + \sqrt{17}
$$

$$
\frac{x}{\sqrt{1 + x^2} + x} = \frac{x(\sqrt{1 + x^2} - x)}{1 + x^2 - x^2} = x(\sqrt{1 + x^2} - x).
$$

#### **3. Editorial Universitaria de Buenos Aires, 1977.** Página 55 – 56.

*Este tema no posee mayor importancia teórica, y su importancia práctica se reduce a algunos casos muy sencillos. [. . . ] En general, el proceso de racionalización de denominadores tiene por objeto eliminar la presencia de radicales en los denominadores, admitiendo que puedan aparecer en los correspondientes numeradores. Se supone, en efecto, que dividir un número irracional por un número racional es prácticamente más sencillo que dividir un racional por un irracional." [. . . ] Llamaremos expresión conjugada de una expresión de dos términos, a la que se obtiene de ésta cambiando el signo del segundo término. Por ejemplo, la expresión conjugada de* a + b *es* a − b*; la conjugada de* −a − b *es* −a + b*, etc. [. . . ] hemos supuesto que las letras designan números reales positivos. [. . . ] se ha supuesto, además, que la expresión conjugada del denominador (por la cual se han multiplicado numerador y denominador) es distinta de cero. Esta precaución es importante, pues es posible que una expresión de dos términos sea distinta de cero, y que su conjugada sea igual a cero. Por ejemplo,*  $5 + 5 \neq 0$ *, pero*  $5 - 5 = 0$ *.* 

#### **4. Editorial Estrada, 1986.** Página 87.

Ejemplo 5.  $\frac{X}{\sqrt{a}+\sqrt{b}}$  expresión algebraica irracional. ¿Cuál es ahora la expresión por la cual *conviene multiplicar? Debemos multiplicar por una expresión tal que, en el resultado aparezcan ambos radicales elevados al cuadrado para poder simplificar. Nos apoyamos en la siguiente* propiedad: (a − b) · (a + b) = a<sup>2</sup> − b<sup>2</sup>. El producto de la suma de dos números por la diferencia *de los mismos es igual a la diferencia de sus cuadrados. En consecuencia, conviene multiplicar dividendo y divisor por la diferencia* <sup>√</sup> a − √ <sup>b</sup>*, pues en el divisor figura la suma* <sup>√</sup> a + √ b*.*

#### **5. Editorial AZ, 1993.** Páginas 17 – 18.

*En aquellos casos en que el divisor de un cociente es un número o una expresión irracional, resulta a veces conveniente transformar a este cociente en otro equivalente de manera tal, que el divisor sea racional. Se demuestra que esta racionalización del divisor es siempre posible.* 1/( √  $2 -$ √ 3). [...] Teniendo en cuenta que  $(a - b) \cdot (a + b) = a^2 - b^2$  resulta ser  $\sqrt{2} + \sqrt{3}$ *el factor conveniente para racionalizar.*

#### **6. Ediciones Santillana, 1999, reedición 2005.** Página 36.

[...] trabajamos con fracciones, resulta conveniente que no tengan radicales en el denomina*dor. En caso de que los contengan, a veces podemos transformarlas en otras equivalentes, que tengan denominador racional. [. . . ] el denominador tiene dos términos y en él figura alguna raíz cuadrada. Recordemos que*  $(a + b) \cdot (a - b) = a^2 - b^2$ *. A las expresiones*  $a + b$  *y*  $a - b$ *las llamamos* **conjugadas***.*

#### **7. Editorial Longseller, 2003.** Páginas 41 – 42.

*Necesitamos hacer la siguiente división:* (1 + <sup>√</sup> 5)/(3 − √ 5)*. Para lograr simplificar esta expresión y que no aparezca el radical en el denominador, utilizamos la siguiente propiedad: [. . . ]* (a + b) · (a − b) = a <sup>2</sup> − b 2 *. Llamamos conjugado de la expresión* a + b *a la expresión* a−b*. [. . . ] Para dividir dos radicales, si el denominador es de la forma* a+b √ c *ó* a √  $\overline{d} + b\sqrt{c}$ , *multiplicamos numerador y denominador por el conjugado del denominador y utilizamos la propiedad distributiva para obtener el cociente.*

#### **8. Tinta Fresca Ediciones, 2006.** Página 20.

*En una expresión algebraica o en un número que tenga por divisor a un radical puede multiplicarse dividendo y divisor por otro radical conveniente, de modo de obtener una expresión equivalente que tenga por divisor un número racional. Esta transformación se llama racionalización.*

#### **9. Ediciones Santillana, 2007.** Página 41.

*Si el denominador tiene dos términos y al menos uno es un radical, se multiplican numerador y denominador por la expresión llamada conjugada (el conjugado de* a + b *es* a − b*). . .*

#### **10. Editorial Estrada, 2012.** Página 45.

*[. . . ] por ejemplo para hallar una expresión equivalente a* 1/( √ 2 + <sup>√</sup> 3) *podemos proceder así: multiplicamos numerador y denominador por la expresión conjugada del denominador* √  $2 -$ √ 3*.*

Varias discusiones interesantes pueden generarse a partir de lo que presentan los diferentes textos. Nos concentraremos solamente en lo que a racionalización y conjugados concierne. La motivación del problema de racionalizar es eliminar las raíces del denominador y los ejemplos que se presentan involucran raíces cuadradas. Algunos plantean la duda sobre si siempre es posible racionalizar pero no dan un ejemplo al respecto; otros afirman que es posible, multiplicando por un radical conveniente aunque sin explicitar cómo encontrarlo. Varias discusiones interesantes pueden generarse a partir de lo que presentan los diferentes textos. Nos concentraremos solamente en lo que a racionalización y conjugados concierne. La motivación del problema de racionalizar es eliminar las raíces del denominador y los ejemplos que se presentan involucran raíces cuadradas. Algunos plantean la duda sobre si siempre es posible racionalizar pero no dan un ejemplo al respecto; otros afirman que es posible, multiplicando por un radical conveniente aunque sin explicitar cómo encontrarlo.

Es razonable considerar que la noción de conjugado, o de expresión conjugada, utilizada en la escuela media y en niveles superiores de formación es consecuencia de la identidad polinomial  $a^2-b^2=(a+b)\cdot(a-b)$ ; la conocida diferencia de cuadrados. En función de estas similitudes introducimos la que denominamos *definición escolar*:

(2.1) El conjugado de la expresión 
$$
a + b
$$
 es  $a - b$ .

Algunos comentarios con respecto a la definición escolar. La misma no está dada en términos de números sino en términos de indeterminadas («letras»), es decir, es simbólica. Aunque no se explicita, debemos asumir que es simétrica: a − b debería ser el **conjugado** de  $a + b$ . En consecuencia, solo puede aplicarse en el caso de binomios.

Resolvamos algunos problemas como para comenzar a desentrañar los supuestos de estas definiciones.

**Ejemplo 1.** Vamos a racionalizar la expresión  $\frac{3}{7-\sqrt{5}}$ . Siguiendo los textos multiplicamos y dividimos por  $7 + \sqrt{5}$ , la expresión conjugada de  $7 - \sqrt{5}$ :

$$
\frac{3}{7-\sqrt{5}} = \frac{3}{7-\sqrt{5}} \cdot \frac{7+\sqrt{5}}{7+\sqrt{5}}
$$

De esta manera, haciendo las cuentas correspondientes, llegamos a que

$$
\frac{3}{7-\sqrt{5}} = \frac{21+3\sqrt{5}}{44} = \frac{21}{44} + \frac{3}{44}\sqrt{5}.
$$

Hemos encontrado una expresión equivalente sin radicales en el denominador.

En el ejemplo previo, si en lugar de multiplicar y dividir por  $7 + \sqrt{5}$ , lo hacemos por −7 − 5, también racionalizamos la expresión de partida:

$$
\frac{3}{7-\sqrt{5}} = \frac{3}{7-\sqrt{5}} \cdot \frac{-7-\sqrt{5}}{-7-\sqrt{5}} = \frac{21}{44} + \frac{3}{44}\sqrt{5}.
$$

Lo que hicimos corresponde a multiplicar y dividir por la expresión conjugada de − √ a multiplicar y dividir por la expresión conjugada de  $-\sqrt{5}+7$ que, según (2.1), es igual a −√ $5$ −7. Aquí nos encontramos entonces con una característica no explicitada de la definición: depende del orden de los números involucrados. Una única cantidad 7 − √  $5 = -$ √  $5 + 7$  posee dos expresiones conjugadas diferentes. Bien podría ser el caso, con lo cual la definición dependería del orden en que se expresa la cantidad en consideración: los textos omiten toda referencia a este hecho.

En realidad, si  $r$  representa un racional arbitrario distinto de  $0$  y de  $1$ , multiplicar y dividir por  $r \cdot (7 + \sqrt{5})$  o por  $r \cdot (-$ √ 5 − 7) resuelve el problema. Estos números **no** son conjugados (de acuerdo a la definición escolar) de 7− √ 5 ni de − √ 5−7, respectivamente. O sea, es posible racionalizar sin apelar a la noción de conjugado. Que quede claro: si seguimos lo que indican los textos, apelando a la definición de conjugado, resolvemos el problema, pero al menos en este ejemplo no es necesario.

El ejemplo venidero plantea algunas dificultades con la definición escolar de conjugado y pone a prueba los alcances de la misma.

**Ejemplo 2.** Racionalizar la expresión

$$
\frac{3\sqrt[3]{3}}{1+2\sqrt[3]{3}}.
$$

El texto (9) nos dice que el problema se resuelve multiplicando y dividiendo por  $1-2\sqrt[3]{3}.$ Haciendo los cálculos correspondientes llegamos a

$$
\frac{3\sqrt[3]{3}}{1+2\sqrt[3]{3}} \cdot \frac{1-2\sqrt[3]{3}}{1-2\sqrt[3]{3}} = \frac{3\sqrt[3]{3}(1-2\sqrt[3]{3})}{1-4\sqrt[3]{9}}.
$$

Persisten radicales en el denominador, es decir, el método no resultó efectivo. ¿Qué ocurre entonces con la validez de la afirmación proporcionada por el texto? ¿Por qué afirman un hecho que no es cierto? Ningún texto proporcionan una definición de expresión conjugada que involucre raíces cúbicas.

La definición escolar no es relevante para resolver el problema. ¿Quiénes pueden ser a y b para que el problema pueda resolverse? Las limitaciones están en su propia genésis: ha sido concebida a partir de la diferencia de cuadrados y, por lo tanto, solo es útil para eliminar raíces de índice  $2^n$ .

Esto nos enfrenta a otro problema con la definición escolar. ¿Sólo se racionalizan binomios que contengan alguna raíz cuadrada? En lo que a la definición dada concierne, la respuesta es afirmativa. La misma tiene un campo de validez tan acotado que son muy pocos los ejemplos que se pueden tratar. Todavía no respondimos qué ocurre con el Ejemplo 2. La solución viene, nuevamente, de la mano de una identidad polinomial que suele enseñarse en la escuela media. En efecto, como un caso particular de lo que se suele denominar *sexto caso de factoreo,* aprendemos que  $a^3\pm b^3=(a\pm b)\cdot(a^2\mp ab+b^2).$  Reemplazando a por 1 y *b* por  $2\sqrt[3]{3}$ , resulta que

$$
(1 + 2\sqrt[3]{3}) \cdot (1^2 - 1 \cdot 2\sqrt[3]{3} + (2\sqrt[3]{3})^2) = 1^3 + (2\sqrt[3]{3})^3 = 25.
$$

Esto indica el camino a seguir: multiplicar y dividir por  $1-2\sqrt[3]{3}+4\sqrt[3]{9}$ :

$$
\frac{3\sqrt[3]{3}}{1+2\sqrt[3]{3}} \cdot \frac{\left(1-2\sqrt[3]{3}+4\sqrt[3]{9}\right)}{\left(1-2\sqrt[3]{3}+4\sqrt[3]{9}\right)} = \frac{36}{25} + \frac{3}{25}\sqrt[3]{3} - \frac{6}{25}\sqrt[3]{9}.
$$

En este nuevo contexto, ¿la expresión conjugada de  $a+b$  será  $a^2-ab+b^2$ ? Si así lo fuera, entonces es evidente que ya no corresponde la idea difundida (la definición escolar ha contribuido bastante a esta difusión) de que el conjugado se obtiene cambiando algún signo + ó −. Esta potencial definición depende del orden de los términos. ¿Deberíamos decir también que la expresión conjugada de  $a^2 - ab + b^2$  es  $a + b$ ? Tendríamos entonces que extender la definición a expresiones que no son binomios.

En vistas de los ejemplos que se presentan en los textos -si bien está instaurado que la noción de conjugado esté vinculada a la de racionalización- la racionalización es solo consecuencia de identidades polinomiales. En vistas de nuestro ejemplo previo, se suscita otro interrogante: si la posibilidad de racionalizar depende de la posibilidad de hallar identidades polinomiales adecuadas, ¿cómo encontrarlas? Los libros de texto son fundamentales en la enseñanza, contribuyen a dar forma al relato que se narra dentro de un aula; moldean las ideas que nos hacemos los profesores sobre los conceptos matemáticos. En ocasiones, distorsionan la naturaleza de estos. Si carecemos de la posibilidad de acudir a otras fuentes que nos permitan poner en jaque ciertas usanzas muy arraigadas, nos vemos en la situación de aceptar lo que ellos afirman con los consiguientes perjuicios para la educación matemática.

Concluimos esta sección ilustrando el completo sinsentido de la definición escolar. Entendemos que estamos aportando un aspecto esencial a la discusión, pocas veces tenido en cuenta. En la definición escolar de expresión conjugada, o de conjugado, a y b funcionan como indeterminadas en un registro de carácter simbólico. Desde esta perspectiva podría admitirse la definición. (Con todo, cabe preguntarse por qué  $a-b$  y no  $a^2-ab+b^2$ es la expresión conjugada de  $a+b$ .) Lo que ocurre es que luego, en la práctica,  $a \, y \, b$  toman valores concretos, es decir, **dejan de ser indeterminadas para convertirse en variables**. Los ejemplos son contundentes en cuanto a lo incorrecto de este pasaje, exhibiendo las enormes debilidades de dicha definición. El pasaje tendría algún sentido si se estudiara en detalle el dominio de validez del mismo, es decir, qué tipo de valores pueden tomar a y b. Claro, esta no es una tarea que deba llevarse a cabo en la escuela media pero sí debería tener lugar en alguna instancia de la formación docente.

Al no distinguir entre **indeterminada y variable**, la definición escolar permite mostrar que **un número dado es conjugado de cualquier otro**. En efecto, sean x e y números arbitrarios (racionales, reales, complejos). Si encontramos  $a \, y \, b$  tales que  $x = a + b$  e  $y = a - b$ , entonces  $x \in y$  serán conjugados. La respuesta es

$$
a = \frac{1}{2}(x+y),
$$
  $b = \frac{1}{2}(x-y)$ 

Así,  $6 = 8 - 2$  sería conjugado de  $10 = 8 + 2$ , también  $10 = 5 + 5$  sería conjugado de  $0 = 5 - 5y$ √ <sup>2</sup> conjugado de <sup>√</sup> 3 tomando

$$
a = \frac{1}{2}(\sqrt{2} + \sqrt{3}),
$$
  $b = \frac{1}{2}(\sqrt{2} - \sqrt{3})$ 

#### **§3. ¿Cómo resolver el siguiente problema?**

Imaginemos un problema que bien podría plantearse en una clase concreta de una escuela, el de racionalizar la siguiente expresión:

(3.1) 
$$
\frac{3\sqrt[3]{3}}{1+2\sqrt[3]{3}-3\sqrt[3]{9}}
$$

En la bibliografía consultada esta posibilidad no es considerada. Y no exageramos si afirmamos que nunca nos hemos topado con tal ejemplo.

Como señalamos en la sección previa, si la posibilidad de racionalizar depende de la posibilidad de hallar identidades polinomiales adecuadas, ¿cómo las encontramos? La meta debería ser el desarrollo de ideas, de métodos que propicien una ampliación del campo de problemas factibles.

Proponemos un posible camino. Con el fin de simplificar la notación escribimos  $\alpha$  =  $\sqrt[3]{3}$  $\frac{3}{3}$ 

$$
\frac{3\sqrt[3]{3}}{1+2\sqrt[3]{3}-3\sqrt[3]{9}} = \frac{3\alpha}{1+2\alpha-3\alpha^2}.
$$

Sabemos que  $\alpha$  no es racional pues es una raíz del polinomio  $t^3-3$ , que no tiene raíces racionales. Más que una identidad polinomial concreta lo que nos va a interesar es considerar α en tanto raíz de un polinomio con coeficientes en Q. Esta situación será finalmente decisiva para llevar adelante un trabajo riguroso y profundo sobre la noción de conjugado.

De este simple hecho, que  $\alpha^3=3$ , se desprende que:

(3.2) 
$$
\alpha^4 = \alpha^3 \alpha = 3\alpha, \qquad \alpha^5 = \alpha^3 \alpha^2 = 3\alpha^2, \qquad \alpha^6 = \alpha^3 \alpha^3 = 9.
$$

Esto nos da a entender, nos sugiere, que cualquier operación racional (sumas y productos) de las potencias de  $\alpha$  se puede generar como una combinación lineal racional de los elementos 1,  $\alpha, \alpha^2$ . Lo que es necesario remarcar es que a esta altura seguir pensando el problema en términos de conjugados carece de sentido, nos vemos completamente limitados en nuestro accionar ya que no sabemos qué significa la noción en este contexto. Entonces ¿por quién debemos multiplicar el denominador para *eliminar* α? Proponemos hacerlo por una expresión de la forma  $a+b\alpha+c\alpha^2$ , considerando que  $a$ ,  $b$  y  $c$  **deben** ser números racionales y, claro, la tarea consiste entonces en calcularlos explícitamente. Como la intención es eliminar  $\alpha$  del denominador, nuestra esperanza es que el producto entre  $1+2\alpha-3\alpha^2$  y la expresión propuesta sea un número racional: esto es lo que entendemos por eliminar  $\alpha$ . Nuestro trabajo es determinar si existen valores racionales de  $a$ , b y c tales que

$$
(3.3) \qquad (1+2\alpha-3\alpha^2)\cdot(a+b\alpha+c\alpha^2)
$$

sea igual a un número racional distinto de 0. Haciendo algunas cuentas y reagrupando los términos en función de las potencias de  $\alpha$ , llegamos a que el producto (3.3) es igual a

(3.4) 
$$
(a - 9b + 6c) + (2a + b - 9c)\alpha + (-3a + 2b + c)\alpha^{2}.
$$

Queremos que (3.3), luego (3.4), no dependa de  $\alpha$ , es decir, que sea un número racional. Imponemos entonces que, por ejemplo, las expresiones racionales en a, b y c que multiplican a  $\alpha$  y a  $\alpha^2$  sean  $0$  y que el término "puramente racional"  $a-9b+6c$  sea igual a 1.

Estas condiciones se traducen en términos del siguiente sistema de ecuaciones lineales:

(3.5) 
$$
\begin{cases} a - 9b + 6c = 1 \\ 2a + b - 9c = 0 \\ -3a + 2b + c = 0 \end{cases}
$$

¡Hemos reducido el problema a resolver un sistema de ecuaciones lineales! La posibilidad de racionalizar el denominador, o sea, de eliminar  $\alpha$ , está sujeta a que el sistema de ecuaciones posea alguna solución (racional). No está demás recordar que, usualmente, al momento de presentar los problemas de racionalización, nuestros alumnos ya han aprendido a resolver sistemas de ecuaciones lineales. Y qué mejor oportunidad para utilizar lo aprendido, en un nuevo contexto. ¿Acaso no es esta una de las situaciones en las que se pueden vincular diferentes conocimientos? Las soluciones del sistema son

$$
a = -\frac{19}{164}
$$
,  $b = -\frac{25}{164}$ ,  $c = -\frac{7}{164}$ 

y, retomando (3.3), concluimos que

$$
(1 + 2\alpha - 3\alpha^{2}) \cdot \left( -\frac{19}{164} - \frac{25}{164}\alpha - \frac{7}{164}\alpha^{2} \right) = 1.
$$

Retornamos ahora al problema inicial (3.1), al que motivó la discusión de esta sección: multiplicar y dividir por  $-\frac{19}{164}-\frac{25}{164}\alpha-\frac{7}{164}\alpha^2$  es una forma de obtener la solución. Resulta entonces que

$$
\frac{3\sqrt[3]{3}}{1+2\sqrt[3]{3}-3\sqrt[3]{9}} = \frac{3\alpha}{1+2\alpha-3\alpha^2} \cdot \frac{\left(-\frac{19}{164}-\frac{25}{164}\alpha-\frac{7}{164}\alpha^2\right)}{\left(-\frac{19}{164}-\frac{25}{164}\alpha-\frac{7}{164}\alpha^2\right)}
$$

$$
= -\frac{63}{164} - \frac{27}{164}\alpha - \frac{75}{164}\alpha^2.
$$

**Observación 3.** Es de suma relevancia aclarar que las elecciones realizadas que dieron lugar al sistema (3.5), son esencialmente únicas, exceptuando que  $a - 9b + 6c$  tome otros valores racionales. Es equivalente a mostrar que no existen  $a, b, y, c$  en  $\mathbb Q$  de modo que  $(2a + b - 9c)\alpha + (-3a + 2b + c)\alpha^2$  sea un número racional no nulo. La explicación es que no existe un polinomio de grado 2 con coeficientes racionales que tenga a α como raíz. Justamente, el polinomio de menor grado con coeficientes racionales que anula a  $\alpha$  es  $t^3-3.$  En particular,  $t^3-3$  es un elemento irreducible de  $\mathbb{Q}[t].$ 

Dejamos como un ejercicio interesante mostrar que si  $d \in \mathbb{Q}$  no es un cubo perfecto en Q entonces no existe un polinomio de grado 2 con coeficientes racionales que tenga como raíz a  $\sqrt[3]{d}$ .  $\overline{d}$ .

Tenemos que advertir la profunda importancia que adquiere el tipo de coeficientes de los polinomios en consideración. Esto constituye una de las ideas fundamentales de cualquier trabajo serio que se desee emprender con los problemas presentados.

De todo lo realizado podemos concluir, sin necesidad de apelar a cálculos aproximados, que  $1+2\alpha-3\alpha^2$  es distinto de  $0$ , pues mostramos que es un número real que posee

inverso multiplicativo. En última instancia, el problema de racionalizar puede enmarcarse en la búsqueda de inversos multiplicativos. Tiene completo sentido ya que como una instancia previa al tratamiento de la racionalización, tal como lo hacen los textos, se afirma que el conjunto de números reales posee una estructura de cuerpo. Más interesante aún, es que el inverso multiplicativo de  $1+2\alpha-3\alpha^2$  se expresa también en términos de  $α y α<sup>2</sup>$ .

Con este ejemplo seguimos aportando evidencia acerca de la debilidad de la definición escolar de conjugado como la herramienta que sirve para racionalizar. También nos permite abandonar lentamente la idea de que racionalizar implica la utilización de identidades polinomiales y, por ende, la idea de que para obtener el conjugado de alguna expresión hay que acudir a las mismas.

Acaso lo de mayor relevancia en este contexto, es que los problemas de racionalización pueden interpretarse en términos de álgebra lineal. Existe un vínculo íntimo (es tarea fundamental desentrañarlo si estamos pensando en la formación de profesores) entre la manipulación de radicales, la irreducibilidad de polinomios con coeficientes racionales, las herramientas del álgebra lineal y noción de cuerpo de números.

En definitiva, lo desarrollado en esta sección muestra que es plausible resolver un problema arbitrario de racionalización. No estamos diciendo que sea sencillo; lo que sí esperamos haber sugerido es que el abordaje puede realizarse a través del álgebra lineal, resolviendo un sistema de ecuaciones lineales. Entendemos que algunas de estas ideas podrían utilizarse para producir secuencias para el aula.

#### **§4. Hacia una definición de conjugado**

A fin de completar la tarea es que vamos a proporcionar la definición correcta de conjugado. Las definiciones que daremos pueden encontrarse en cualquier texto que se aboque a estudiar teoría de cuerpos, por ejemplo, el texto [2]. Un texto más abarcativo por la cantidad de tópicos que se tratan es [1]. Dado que un tratamiento profundo del tema excede el espacio de este artículo es que damos las definiciones necesarias y tratamos un par de ejemplos como para ilustrar el verdadero sentido de la noción de conjugado. Más aún, nuestras definiciones son parciales, están restringidas al caso de Q.

**Definición 4.** Sea  $\alpha$  un complejo arbitrario y  $p \in \mathbb{Q}[t]$  tal que  $p(\alpha) = 0$ . Decimos que p es el *polinomio minimal* de α sobre Q si es mónico y de grado mínimo.

El polinomio minimal de cualquier número racional  $r$  es  $p(t) = t - r$ . El polinomio  $p(t) = t^2 - 4t + 1$  no tiene raíces racionales, con lo cual sus raíces  $\sqrt{3} + 2y -$ √  $3 + 2$  no son racionales. Por este motivo, el minimal de estos elementos sobre ℚ no puede tener grado 1. Entonces *p* resulta ser el polinomio minimal sobre Q de  $\sqrt{3} + 2$  y de  $-\sqrt{3} + 2$ .

Es claro que  $\sqrt[3]{5}$  es raíz de  $p(t) = t^3 - 5$  y que este no tiene raíces racionales. Por lo tanto,  $\sqrt[3]{5}$  no es racional y su minimal sobre  $\mathbb Q$  no puede tener grado 1. Como tampoco puede tener grado 2, consecuencia de la Observación 3,  $t^3 - 5$  es el minimal de  $\sqrt[3]{5}$  sobre  $\mathbb Q$ . Denotando por  $\omega$  una raíz cúbica de la unidad distinta de 1, las raíces de  $t^3$  −  $5$  son:

$$
\sqrt[3]{5}, \qquad \sqrt[3]{5}\omega, \qquad \sqrt[3]{5}\omega^2
$$

.

Encontramos que  $t^3-5$  también es el minimal sobre  $\mathbb Q$  de  $\sqrt[3]{5}\omega$  y de  $\sqrt[3]{5}\omega^2.$  Finalmente, la definición que estábamos buscando.

**Definición 5.** Dos complejos α y β se dicen *conjugados* sobre Q si tienen el mismo polinomio minimal sobre Q.

Retomando los ejemplos de arriba,  $\sqrt{3}+2$  es conjugado de sí mismo y de  $-$ √  $3 + 2.$ De modo similar los conjugados sobre  $\mathbb Q$  de  $\sqrt[3]{5}$  son  $\sqrt[3]{5}$ ,  $\sqrt[3]{5}\omega$ ,  $\sqrt[3]{5}\omega^2$ . En otras palabras, un número  $\alpha$  tiene tantos conjugados sobre  $\mathbb Q$  como el grado del polinomio minimal de  $\alpha$  sobre  $\mathbb Q$ . Esto ya marca una diferencia sustancial con la definición escolar. Notemos, al mismo tiempo, que con esta definición el complejo i es conjugado (sobre Q) de −i pues el polinomio  $t^2+1$  es el minimal sobre  ${\mathbb Q}$  de ambos. Es decir, aparentemente esta definición extiende la noción de conjugado de números complejos.

Aún queda pendiente estudiar cómo se calcularían los conjugados sobre Q de 1 +  $2\sqrt[3]{3} - 3\sqrt[3]{9}$ , el denominador de (3.1). Nos encontramos entonces con el problema de calcular su polinomio minimal sobre Q. En este caso no es claro cómo encontrarlo; es más, no es claro que exista algún polinomio con coeficientes racionales que lo tenga como raíz (más en general, esto nos introduce en un ámbito donde habría que determinar qué numeros reales tienen minimales sobre Q). Las cosas empiezan a ponerse un poco más complicadas y, por ese motivo, el lector deberá confiar en lo que afirmamos. Escribiendo  $\alpha = \sqrt[3]{3}$  resulta que los conjugados de  $1 + 2\alpha - 3\alpha^2$  son

$$
1 + 2\alpha - 3\alpha^2, \qquad 1 + 2\alpha\omega - 3\alpha^2\omega^2, \qquad 1 + 2\alpha\omega^2 - 3\alpha^2\omega^2.
$$

Por supuesto, no es nada obvio que estos sean los conjugados. Asumiendo que estos los sean, de acuerdo a la Definición 5, sí podemos afirmar que bajo estas condiciones el minimal de  $1 + 2\alpha - 3\alpha^2$  sobre  $\mathbb Q$  es el polinomio

$$
(t-(1+2\alpha-3\alpha^2))\cdot (t-(1+2\alpha\omega-3\alpha^2\omega^2))\cdot (t-(1+2\alpha\omega^2-3\alpha^2\omega^2)).
$$

El lector puede verificar que este polinomio es igual a  $t^3 - 3t^2 + 57t + 164$ .

Asistimos entonces a un escenario en el cual comienzan a aparecer interrogantes sobre los alcances de las definiciones. Para poder avanzar y dar cuenta de ellos es necesario avanzar en nuestro conocimiento matemático, debemos forjar nuevas herramientas teóricas para el abordaje los mismos. En este camino deben surgir nuevas nociones matemáticas: nos adentramos en el terreno de la Teoría de Cuerpos.

#### **§5. Conclusiones**

La situación brevemente descrita a lo largo de este artículo nos lleva a la encrucijada de estar frente a un obstáculo tanto didáctico como epistemológico muy evidente. Siendo que estamos frente a él, ¿no vale la pena corregirlo? Sin dudas, nos arriesgamos a pensar que sí. Observemos que la concepción errónea del concepto de conjugado no nos brinda ninguna ventaja. Y si bien nuestra descripción es incompleta, los ejemplos muestran que no es necesaria la inclusión de dicho concepto al momento de racionalizar. Por tal motivo, las reflexiones esbozadas en este trabajo y la propuesta implícita, se basan en la convicción de que sería conveniente focalizar la idea de racionalización en la resolución de sistemas de ecuaciones lineales y, luego, en la búsqueda de inversos multiplicativos. La definición de conjugado puede ser tratada posteriormente de manera más conveniente.

Entendemos que la mayor confusión en torno a la noción de conjugado -dejando de lado el hecho de no ser correcta y generar ambigüedades- es, como ya señalamos, el pasaje del registro simbólico en el cual a y b se desempeñan como indeterminadas al registro numérico en el cual a y b se transforman en variables.

La idea de corregir este concepto, más allá de que debemos hacerlo, se basa en el hecho de que instalarlo de manera errónea nos provoca, no sólo a nosotros, los docentes, sino también a los alumnos, un doble trabajo, innecesario por cierto, en el proceso de enseñanza y aprendizaje, ya que los errores instalados son resistentes y difíciles de superar porque esto requiere una reorganización de los conocimientos que el alumno y los docentes poseemos.

Debemos comenzar a discutir entonces qué acontece en los espacios de formación, qué tipo de trabajo se despliega en torno a lo matemático que lleva a que ciertas ideas erróneas perduren a lo largo de los años. Unas palabras de Patricia Sadovsky quizás puedan ayudarnos a reflexionar al respecto. En en su libro *Enseñar Matemática hoy* [3] -en el mismo describe el estado de cosas escolar medido en términos de bimestres y trimestres, aunque sus afirmaciones pueden hacer extensivas a la formación de profesores- escribe: ". . . se impone un modo de trabajo según el cual los saberes solo pueden durar un cierto tiempo en la vida de la clase, ya que luego hay que pasar a ocuparse de otros saberes, esto implica un condicionante fuerte a la hora de pensar en procesos de reconstrucción del conocimiento . . . pues los tiempos del aprendizaje no se rigen por la lógica de los cuatrimestres o semestres".

**Agradecimientos.** Los autores agradecen las observaciones realizadas por el revisor.

#### **Referencias**

[1] D. Dummit y R. Foote. *Abstract Algebra*. John Wiley & Sons, Third Edition, 2004. [2] C. Hadlock. *Field theory and its classical problems*. The Mathematical Association of America, 1978.

[3] P. Sadovsky. *Enseñar matemática hoy. Miradas, sentidos y desafíos*. Libros del Zorzal, Buenos Aires, 2005.

#### Gastón Bidart Gauna

*Instituto del Desarrollo Humano, Universidad Nacional de General Sarmiento.* J. M. Gutiérrez 1150 (1613), Los Polvorines, Buenos Aires, Argentina. ( $\boxtimes$ ) gbidartgauna@hotmail.com

#### Gastón Cabral

*Instituto de Ciencias, Universidad Nacional de General Sarmiento.* J. M. Gutiérrez 1150 (1613), Los Polvorines, Buenos Aires, Argentina. () ga−cabral@yahoo.com.ar

#### ANTONIO CAFURE

*Instituto del Desarrollo Humano, Universidad Nacional de General Sarmiento*. J. M. Gutiérrez 1150 (1613), Los Polvorines, Buenos Aires, Argentina. *Departamento de Matemática, Ciclo Básico Común, Universidad de Buenos Aires.* Ciudad Universitaria, Pabellón III (1428), Buenos Aires, Argentina. CONICET. ( $\boxtimes$ ) acafure@ungs.edu.ar

#### Verónica Cambriglia

*Instituto del Desarrollo Humano, Universidad Nacional de General Sarmiento.* J. M. Gutiérrez 1150 (1613), Los Polvorines, Buenos Aires, Argentina. CCPEMS*, Facultad de Ciencias Exactas y Naturales, Universidad de Buenos Aires* Ciudad Universitaria, Pabellón II (1428), Buenos Aires, Argentina. ( $\boxtimes$ ) vcambrig@ungs.edu.ar

#### Carlos Fuentes

*Instituto de Ciencias, Universidad Nacional de General Sarmiento.* J. M. Gutiérrez 1150 (1613), Los Polvorines, Buenos Aires, Argentina. *Departamento de Matemática, Ciclo Básico Común, Universidad de Buenos Aires*. Ciudad Universitaria, Pabellón III (1428) Buenos Aires, Argentina. ( $\boxtimes$ ) cfuentes22@yahoo.com

Recibido: *4 de abril de 2017*. Aceptado: *29 de abril de 2017*. Publicado en línea: *12 de junio de 2017*.

# **¿Siempre conviene racionalizar?**

*Nota editorial por Juan Carlos Pedraza*

E L álgebra, que dio sus primeros pasos en la Babilonia antigua constituye hoy un lenguaje que se usa en todas las ramas de la matemática y regula la formación de patrones en el mundo natural.

Fueron los árabes los que sistematizaron esta rama troncal de la matemática, tomando parte de la herencia de la antigüedad al rescatar el saber griego y el saber de Oriente. El matemático persa Al-Khowarizmi (780 – ca. 850), de cuyo nombre provienen las palabras *algoritmo* (que ahora quiere decir "receta" o "método" de resolución) y *guarismo* ("número", "cifra"), fue el que a través de su libro *Hisāb al-jabr wa'l muqābala* (más conocido simplemente por *Al-jabr*, de donde deriva la palabra *álgebra*) sistematizó, fiel a lo que su nombre significó luego, las recetas, fórmulas, reglas y procedimientos para resolver ecuaciones. Este libro fue con el que Europa aprendió el álgebra y es por él que se inmortalizó su nombre. En su prólogo en árabe nos dice que el califa, rey de los creyentes, lo animó a

*". . . componer una obra breve,. . . limitándose a lo que es a la vez más fácil y más útil. . . y lo que los hombres necesitan en los casos de herencias, legados, particiones, pleitos, así como en el comercio. . . o donde se necesitan mediciones de tierras, excavaciones de canales, cálculos geométricos y otros asuntos. . . "*

T al vez la motivación de racionalizar denominadores, es muy posterior a estos comienzos y surgió ante la necesidad de poder estimar numéricamente el valor de expresiones tales como

$$
\frac{1}{\sqrt{2}} = \frac{\sqrt{2}}{2} \approx \frac{1,4142}{2} = 0,7071 \qquad \textbf{6} \qquad \frac{1}{\sqrt{5}-2} = \sqrt{5} + 2 \approx 4,2360.
$$

Estas expresiones, cuando los calculistas se ayudaban con tablas, se estimaban mejor con sus expresiones equivalentes después de haber sido racionalizadas. La aparición de nuevas herramientas de cálculo pone en cuestión la necesidad práctica de racionalizar denominadores.

IN EMBARGO hay expresiones que merecen verse en su forma equivalente para poder<br>Ser tratadas, incluso en el sentido inverso al de racionalizar. Por ejemplo, si se desea ser tratadas, incluso en el sentido inverso al de racionalizar. Por ejemplo, si se desea calcular el límite en el infinito de la función

$$
f(x) = x - \sqrt{x^2 - x},
$$

la indeterminación que se presenta en su tratamiento directo se salva escribiendo su equivalente no racionalizado:

$$
f(x) = \frac{x}{x + \sqrt{x^2 - x}} = \frac{1}{1 + \sqrt{1 - \frac{1}{x}}}
$$

y  $\lim_{x \to \infty} f(x) = \frac{1}{2}$ .

ERO ENTONCES, ¿CONViene o no racionalizar? Como hemos visto, esto no siempre re-<br>sulta conveniente. Cuándo y para qué racionalizar dependerá del tipo de problema sulta conveniente. Cuándo y para qué racionalizar dependerá del tipo de problema que estemos tratando de resolver.

**¿Sabías que...?** *por Ricardo Podestá*

*¡Se puede construir con regla y compás cualquier raíz cuadrada a partir del segmento unidad usando el Teorema de Pitágoras!*

En efecto, lo hacemos por iteración. Comenzamos con el triángulo rectángulo de catetos de largo 1 y tenemos la hipotenusa de largo √  $\sqrt{2}$ . Tomando a ésta como base de un nuevo triángulo rectángulo con cateto menor de largo 1 obtenemos la hipotenusa de longitud <sup>√</sup> 3. Y seguimos así. Por ejemplo, si queremos dibujar con regla y compás segumos así. For ejemplo, si queren<br>el número √17 hacemos lo siguiente

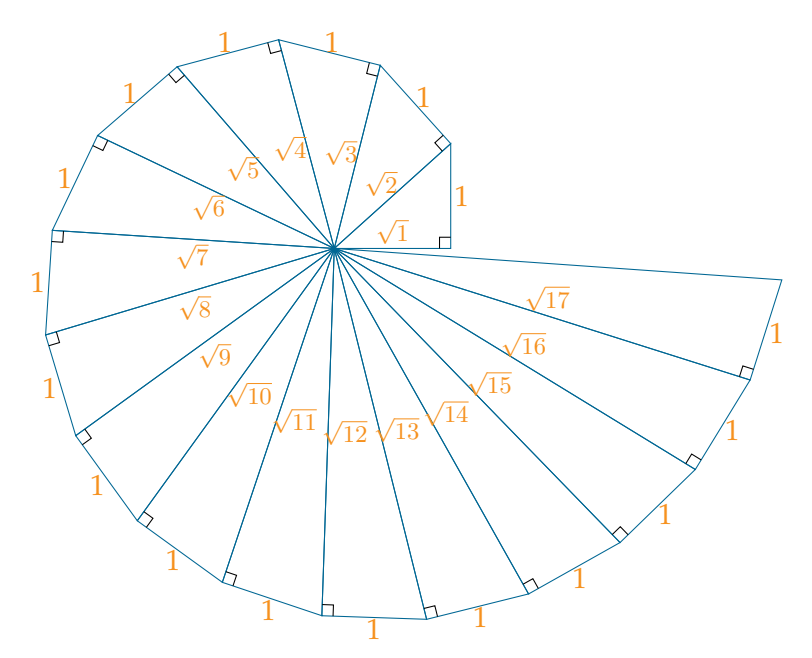

A esta famosa espiral se la conoce como la *espiral de Teodoro*, en honor a Teodoro de Cirene (465 ac – 398 ac) quien la introdujo para estudiar la irracionalidad de  $\frac{dS}{dr}$  contracts  $\sqrt{n}$  con *n* no cuadrado.

Revista de Educación Matemática Volumen 32, N°1 (2017), páginas 25 – 36  $\mathcal{B}$ Unión Matemática Argentina - FAMAF (UNC)

# **COMPRESIÓN DE IMÁGENES CODIFICACIÓN DE HUFFMAN**

Javier Lezama

#### **§1. Introdución**

La compresión de datos digitales, imágenes digitales, es el proceso de reducción del volumen de datos para representar una determinada cantidad de información. Es decir, un conjunto de datos puede contener datos redundantes que son de poca relevancia o son datos que se repiten en el conjunto, los cuales si se identifican pueden ser eliminados.

El ojo humano responde con diferente sensibilidad a la información visual que recibe. La información a la que es menos sensible se puede descartar sin afectar a la percepción de la imagen, suprimiéndose lo que se conoce como redundancia visual, y produciéndose a la vez la pérdida de ciertas características de la imagen.

La compresión de las imágenes digitales se ha hecho imprescindible debido a que el tamaño de los archivos de imagen es cada vez mayor. La compresión de una fotografía es la reducción de los datos digitales que no resultan necesarios e importantes. Esta compresión permite almacenar mayor número de imágenes al conseguir que los archivos resultantes no ocupen mucho espacio.

El gran tamaño de los archivos de imagen ha hecho que se desarrollen muchos métodos para comprimir datos. La compresión es una parte muy importante en el flujo de trabajo con imágenes digitales ya que sin esta los archivos ocuparían la mayor parte de nuestros sistemas de almacenamiento y su velocidad de transferencia se vería disminuida.

El objetivo de la compresión de imágenes es reducir los datos redundantes e irrelevantes de una imagen con la menor pérdida de calidad posible para permitir su almacenamiento o transmisión de forma eficiente.

En este artículo describiremos el proceso de compresión de imágenes dedicando la parte I del mismo a la codificación de Huffman y la parte II al estándar de compresión JPEG, y los pasos que éste lleva.

Empezaremos dando la definición de una imagen en escala de grises.

**Definición 1.** Una imagen en escala de grises se representa, en un ordenador, con una matriz  $F$ , de tamaño  $M \times N$ , en donde cada entrada corresponde a un píxel (que proviene de las primeras letras de **pic**ture **el**ement) y el valor de la entrada es un número entre 0 y 255, que corresponde a una intensidad de gris. Donde el valor 0 corresponde al color negro y el 255 al blanco.

Los 256 posibles valores de intensidad de grises se muestran a continuación.

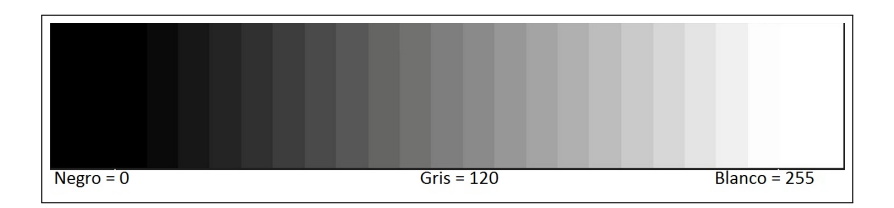

Figura 1. Rango de valores de intensidad de grises desde 0 (negro) hasta 255 (blanco).

Aún si uno puede ver la imagen completa, la intensidad individual de los píxeles es muy difícil de ver, o distinguir para el ojo humano, debido a la continuidad de la imagen. Por lo tanto hay información redundante, es decir que se repite o indetectable para la visión humana. Esto es una ventaja de las imágenes de alta resolución, más puntos, o píxeles, por pulgada (dpi - dots per inch) produce una imagen más fina.

**Ejemplo 2.** La Figura 2 muestra un ejemplo de una imagen en escala de grises de tamaño  $768 \times 512$  píxeles.

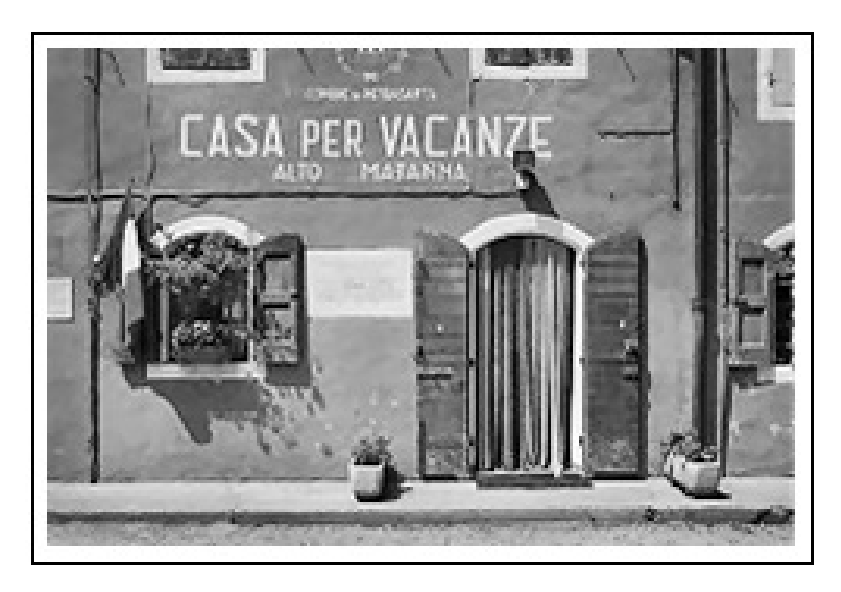

Figura 2. Imagen en escala de grises.

Con el fin de obtener una mejor idea de los valores de intensidad de píxel, en el siguiente ejemplo tomamos el bloque de tamaño 15 × 15 píxeles que representa la esquina inferior izquierda de la Figura 2. La imagen a continuación muestra el bloque en cuestión, así como sus valores de intensidad en su matriz correspondiente.

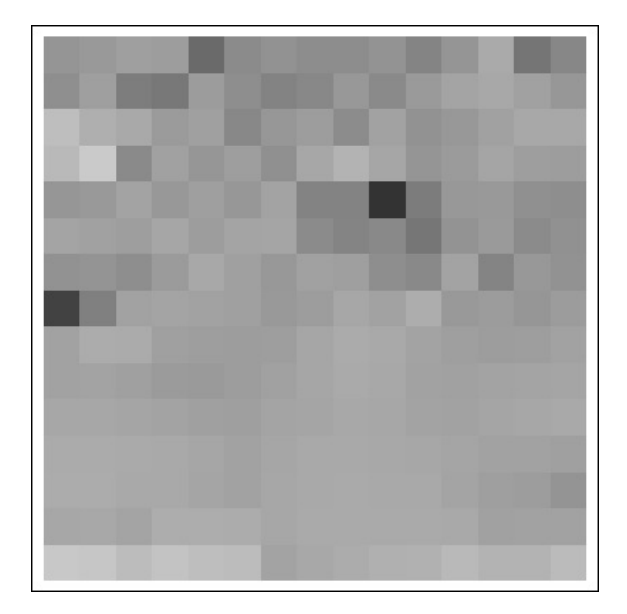

Figura 3. Bloque 15 x 15.

| 150 | 54  | 60  | 57  | 106 | 140 | 147 | 142 | 41  | 147     | 132 | 150 |     |     | 136 |
|-----|-----|-----|-----|-----|-----|-----|-----|-----|---------|-----|-----|-----|-----|-----|
| 144 | 159 | 125 | 21  | 157 | 143 | 132 | 136 | 153 | 138     | 155 | 164 | 169 | 162 | 152 |
| 190 | 175 | 169 | 155 | 161 | 136 | 152 | 158 | 141 | 162     | 147 | 153 | 161 | 168 | 169 |
| 185 | 203 | 139 | 161 | 151 | 159 | 145 | 167 | 179 | 167     | 150 | 155 | 165 | 159 | 158 |
| 151 | 153 | 163 | 152 | 160 | 152 | 164 | 131 | 131 | 51      | 124 | 152 | 154 | 145 | 143 |
| 164 | 162 | 158 | 167 | 157 | 164 | 166 | 139 | 132 | 138     | 119 | 148 | 154 | 139 | 146 |
| 147 | 148 | 143 | 155 | 169 | 160 | 152 | 161 | 159 | 143     | 138 | 163 | 132 | 152 | 146 |
| 66  | 129 | 163 | 165 | 163 | 161 | 154 | 157 | 167 | 162     | 174 | 153 | 156 | 151 | 156 |
| 162 | 173 | 172 | -61 | 158 | 158 | 159 | 167 | 171 | 169     | 164 | 159 | 158 | 159 | 162 |
| 163 | 164 | 161 | 155 | 155 | 158 | 161 | 167 | 171 | 168     | 162 | 162 | 163 | 164 | 166 |
| 167 | 167 | 165 | 163 | 160 | 160 | 164 | 166 | 169 | 168     | 164 | 163 | 165 | 167 | 170 |
| 172 |     | 170 | 170 | 166 | 163 | 166 | 170 | 169 | 168     | 167 | 165 | 163 | 163 | 160 |
| 173 | 172 | 170 | 169 | 166 | 163 | 167 | 169 | 170 | 170     | 170 | 165 | 160 | 157 | 148 |
| 167 | 168 | 165 | 173 | 173 | 172 | 167 | 170 | 170 | 171     | 171 | 169 | 162 | 163 | 162 |
| 200 | 198 | 189 | 196 | 191 | 188 | 163 | 168 | 172 | 17<br>7 | 177 | 186 | 180 | 180 | 188 |

Cuadro 1. Valores de intensidad de los píxeles de la Figura 3.

¿Cuál es el espacio necesario de almacenamiento de una imagen en una computadora?

**Definición 3.** La unidad fundamental de una computadora es un bit (**b**inary un**it**). Un bit (unidad binaria) puede valer 0 o 1. Un byte (la unidad fundamental de almacenamiento en una PC) está compuesta por 8 bits. Como cada bit vale 0 o 1 y 8 bits son un byte, hay  $2^8$  = 256 bytes diferentes.

Cada byte tiene su propia representación en base 2 (sistema binario). Por ejemplo, la intensidad correspondiente al valor 118 se escribe en sistema binario de la siguiente forma:

118 =  $\mathbf{0} \cdot 2^7 + \mathbf{1} \cdot 2^6 + \mathbf{1} \cdot 2^5 + \mathbf{1} \cdot 2^4 + \mathbf{0} \cdot 2^3 + \mathbf{1} \cdot 2^2 + \mathbf{1} \cdot 2^1 + \mathbf{0} \cdot 2^0 = (01110110)_2$ 

El Código Estándar Americano para el Intercambio de Información, American Standard Code for Information Interchange (ASCII), asigna a cada uno de los 256 bytes posibles un carácter del teclado. Ver Figura 4.

| 0               |          | 24T             |                | 48 8   |                         | 72 H            | 96               | 120x                 | 144 E            | 168L                | 192 L             | $216 \div$       | $240 =$          |
|-----------------|----------|-----------------|----------------|--------|-------------------------|-----------------|------------------|----------------------|------------------|---------------------|-------------------|------------------|------------------|
| 1.              | o        | 25 1            |                | 49 1   |                         | 73 I            | 97a              | 121 <sub>q</sub>     | 145 <sub>e</sub> | $169 -$             | 193 L             | $217 -$          | $241 \pm$        |
|                 | 20       | $26 +$          |                | 50     | $\overline{\mathbf{z}}$ | 74 J            | 98 b             | 122<br>$\mathbf{z}$  | 146 Æ            | 170<br>$\mathbf{L}$ | $194 -$           | 218r             | 2422             |
|                 | $3 \vee$ | $27 +$          |                | 51     | 3                       | 75 K            | 99c              | 123<br>-0            | 1476             | $171 \; x$          | $195 +$           | 219              | $243 \le$        |
|                 | 4 ◆      | 28L             |                | 52     | 4                       | 76 L            | 100 d            | 124<br>$\mathbf{I}$  | 148 ö            | $172 \; X$          | $196 -$           | 220              | 244 f            |
|                 | $5+$     | $29 -$          |                | 53 5   |                         | 77 M            | 101 <sub>e</sub> | 125<br>$\rightarrow$ | 149 <sub>o</sub> | 173 <sub>1</sub>    | $197+$            | 221              | 245 J            |
|                 | $6 +$    | $30 -$          |                | 54 6   |                         | 78 N            | 102 f            | 126                  | 158 û            | $174$ $\alpha$      | 198E              | 222              | $246 +$          |
| 7               |          | $31 -$          |                | 55 7   |                         | 790             | 103q             | 127 <sub>a</sub>     | 151 ù            | $175$ *             | 199               | 223 ■            | 247 %            |
| 8               |          | 32              |                | 56 8   |                         | 80 P            | 104 h            | 128 C                | 152 ÿ            | 1995<br>176         | 200 L             | 224a             | 248°             |
| 9               |          | 33!             |                | 57 9   |                         | 81 Q            | $105$ i          | 129 ü                | 1530             | 177 Ⅲ               | $\frac{201}{202}$ | 225 B            | $249 -$          |
| 10              |          | 34 "            |                | 58     | $\ddot{\phantom{a}}$    | 82 R            | 106j             | 130 é                | 154 Ü            | 178                 |                   | 226 F            | $250 -$          |
| 11d             |          | 35 #            |                | 59:    |                         | 83 S            | 107k             | $131 \delta$         | 155c             | 179                 | 203<br>204        | 227 T            | $251 \sqrt{ }$   |
| 12Q             |          | 36              | \$             | 60 <   |                         | 84 T            | 108 1            | 132 ä                | 156 £            | 180                 |                   | 228 Z            | 252 <sup>n</sup> |
| 13              |          | 37 <sub>2</sub> |                | 61:    |                         | 85 U            | 109 <sub>m</sub> | $133$ $\Delta$       | 157 ¥            | 181 1               | $205 =$           | 229 <sub>σ</sub> | 253 <sup>2</sup> |
| 14 J            |          | 38              | å              | $62$ > |                         | 86 U            | 110 n            | $134 - 5$            | 158 R            | $182$ $\parallel$   | 206 음             | 230 µ            | 254 I            |
| 15 <sup>m</sup> |          | 39              | ÷,             | 63 ?   |                         | 87 M            | 111o             | 135c                 | 159f             | $183$ $\Pi$         | 207 ≚             | $231 \text{ y}$  | 255 a            |
| 16 D            |          | 40              | $\epsilon$     | 64 8   |                         | 88 X            | 112 p            | 136 ê                | 160 á            | 184 원               | 208 H             | 232 ē            |                  |
| 174             |          | 41              | $\lambda$      | 65 A   |                         | 89 Y            | 113q             | 137 ë                | 161 í            | 185                 | $209 -$           | 233B             |                  |
| 18 <sub>1</sub> |          | 42 ж            |                | 66 B   |                         | 90 Z            | 114r             | 138<br>è             | 162 6            | 186<br>Ш            | $\frac{210}{211}$ | $234$ $\Omega$   |                  |
| 19!             |          | 43              | $\cdot$        | 67 C   |                         | 91 [            | 115s             | 139 Y                | 163 ú            | $\frac{187}{188}$ ] |                   | $235\delta$      |                  |
| 20 %            |          | 44              | ٠              | 68 D   |                         | $92 \backslash$ | 116 t            | 140 i                | 164 ñ            |                     | 212 L             | 236 <sub>o</sub> |                  |
| $21\,$ §        |          | 45              | $\blacksquare$ | 69 E   |                         | 93 ]            | 117 u            | 1<br>141             | 165 N            | $189$ $\mu$         | 213F              | 237g             |                  |
| $22 -$          |          | 46.             |                | 70 F   |                         | 94              | 118 <sub>U</sub> | Ä<br>142             | $166 =$          | $190 - 1$           | 214 <sub>π</sub>  | 238 E            |                  |
| 23 ‡            |          | 47              | $\prime$       | 71     | G                       | 95              | 119 M            | Ă<br>143             | 167 2            | 191 1               | 215               | 239 N            |                  |

Figura 4. Código ASCII

**Observación 4.** Este código nació a partir de reordenar y expandir el conjunto de símbolos y caracteres ya utilizados en aquel momento en telegrafía por la compañía Bell. En un primer momento solo incluía letras mayúsculas y números, pero en 1967 se agregaron las letras minúsculas y algunos caracteres de control, formando así lo que se conoce como US-ASCII, es decir los caracteres del 0 al 127. Así con este conjunto de solo 128 caracteres fue publicado en 1967 como estándar, conteniendo todo lo necesario para escribir en idioma Inglés.

En 1981, la empresa IBM desarrolló una extensión de 8 bits del código ASCII, llamada "página de código 437", en esta versión se reemplazaron algunos caracteres de control obsoletos, por caracteres gráficos. Además se incorporaron 128 caracteres nuevos, con símbolos, signos, gráficos adicionales y letras latinas, necesarias para la escritura de textos en otros idiomas, como por ejemplo el Español. Así fue como se sumaron los caracteres ASCII que van del 128 al 255. Dicha extensión varia según el idioma en algunos simbolos, aunque son muy pocos.

Cuando guardamos una imagen digital como un archivo en una cámara o un servidor web, ésta se guarda esencialmente como una larga cadena de bits (ceros y unos), donde las filas de la imagen están concatenadas formando una larga cadena de bits. Cada píxel de la imagen se compone de un byte y cada byte se construye a partir de 8 bits. Si la imagen tiene dimensiones  $M \times N$  píxeles, entonces necesitamos  $MN$  bytes o  $8MN$  bits para almacenar la imagen. Hay 256 bytes diferentes y cada uno tiene su propia representación en base 2 (bits). Cada una de estas representaciones tiene 8 bits de longitud. Así que para un navegador web o cámara para visualizar una imagen almacenada, debe tener la cadena de bits además del diccionario que describe la representación de bits de cada byte.

**Ejemplo 5.** La imagen de la Figura 2 es de tamaño 768×512 por lo tanto al almacenar dicha imagen en un ordenador, el archivo que contiene la cadena de bits será de una longitud de  $1768 \times 512 \times 8 = 3.145.728$  bits!

Gracias a la continuidad de las imágenes y al hecho anteriormente mencionado con respecto a que la intensidad individual de los píxeles es muy difícil de ver, o distinguir para el ojo humano. Hay información sobreabundante, que puede comprimirse o eliminarse, reduciendo así de manera considerable la cantidad de espacio necesario de almacenamiento.

En otras palabras, la compresión de imágenes trata de minimizar el número de bits necesarios para representar una imagen.

La idea de la compresión es muy sencilla - simplemente cambiamos la representación de bits de cada byte con la esperanza de que el nuevo diccionario produce una cadena más corta de bits necesarios para almacenar la imagen. A diferencia de la representación ASCII de cada byte, nuestro nuevo diccionario podría utilizar representaciones de longitud de bits variables. De hecho, en 1952, David Huffman [2] hizo la siguiente observación:

*En lugar de utilizar el mismo número de bits para representar cada carácter, ¿Por qué no utilizar una cadena de bits corta para los caracteres que aparecen con mayor frecuencia en una imagen y una cadena de bits más larga para los caracteres que aparecen con menor frecuencia en la imagen?*

### **§2. Código de Huffman**

Con este estudio, Huffman superó a su profesor, quien había trabajado con el inventor de la teoría de la información Claude Shannon con el fin de desarrollar un código similar. Huffman solucionó la mayor parte de los errores en el algoritmo de codificación Shannon-Fano. La solución se basaba en el proceso de construir el árbol de abajo hacia arriba en vez de arriba hacia abajo.

La idea de Huffman fue identificar los píxeles que aparecen con mayor frecuencia en una imagen y asignarles representaciones cortas. Los píxeles que ocurren con menor frecuencia en una imagen se les asigna representaciones largas. Podemos entender mejor esta idea si nos fijamos en un ejemplo de codificación de Huffman:

**Ejemplo 6.** Supongamos que queremos almacenar la palabra **abracadabra** en el disco. Recordemos que a cada letra de la palabra **abracadabra** se le asigna un número en el código ASCII por lo que la palabra **abracadabra** puede ser la primera fila de una imagen digital. De hecho, la tabla a continuación da la representación en código ASCII y en bits para cada una de las letras de la palabra **abracadabra**.

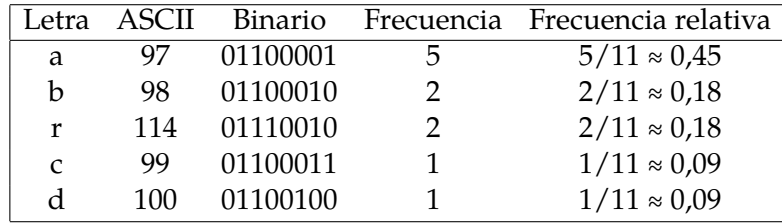

La palabra **abracadabra** se construye a partir de 11 caracteres, cada uno requiere 8 bits. Por lo tanto necesitamos 11×8 = 88 bits para almacenarla. Aquí está la palabra **abracadabra** expresada en bits:

01100001 01100010 01110010 01100001 01100011 01100001 01100100 01100001 01100010 01110010 01100001 a b r a c a d a b r a

Para obtener el código de Huffman de cada carácter hay que construir un árbol binario de nodos, a partir de una lista de nodos, cuyo tamaño depende del número de caracteres, n. Los nodos contienen dos campos, el símbolo y el peso (frecuencia de aparición).

La técnica utilizada por el algoritmo de Huffman, consiste en la creación de un árbol binario en el que se etiquetan los nodos hoja con los caracteres, junto a sus frecuencias, y de forma consecutiva se van uniendo cada pareja de nodos que menos frecuencia sumen, pasando a crear un nuevo nodo intermedio etiquetado con dicha suma. Se procede a realizar esta acción hasta que no quedan nodos hoja por unir a ningún nodo superior, y se ha formado el árbol binario.

Cada nodo del árbol puede ser o bien un nodo hoja o bien un nodo interno. Inicialmente se considera que todos los nodos de la lista inicial son nodos hoja del árbol. Al ir construyendo el árbol, los nodos internos tendrán un peso y dos nodos hijos, y opcionalmente un enlace al nodo padre que puede servir para recorrer el árbol en ambas direcciones. Por convención el bit 0 se asocia a la rama izquierda y el bit 1 a la derecha. Una vez finalizado el árbol contendrá n nodos hijos y n − 1 nodos internos.

Posteriormente de que se etiquetan las aristas que unen cada uno de los nodos con ceros y unos (hijo derecho e izquierdo, respectivamente, por ejemplo), el código resultante para cada carácter es la lectura, siguiendo la rama, desde la raíz hacia cada carácter (o viceversa) de cada una de las etiquetas de las aristas.

A continuación describiremos, paso por paso, como el algoritmo de Hufmann anteriormente explicado reduce la cantidad de bits necesarios para almacenar la palabra **abracadabra**.

## **§3. Algoritmo de Huffman**

El proceso de construcción del árbol consiste en ordenar los caracteres únicos por frecuencia relativa, de menor a mayor y de izquierda a derecha. Ponemos cada uno de estos y sus frecuencias relativas en nodos conectados por ramas. Posteriormente se forma un nodo intermedio que agrupa a los dos nodos hoja que tienen menor peso (frecuencia de aparición). El nuevo nodo intermedio tendrá como nodos hijos a éstos dos nodos hoja y su campo peso será igual a la suma de los pesos de los nodos hijos. Los dos nodos hijos se eliminan de la lista de nodos, sustituyéndolos por el nuevo nodo intermedio. El proceso se repite hasta que sólo quede un nodo en la lista. Éste último nodo se convierte en el nodo raíz del árbol de Huffman.

**Ejemplo 7.** Codificación de Huffman para almacenar la palabra **abracadabra** paso por paso.

*Primer paso.* El primer paso consiste en ordenar los caracteres únicos por frecuencia relativa, de menor a mayor y de izquierda a derecha. Ponemos cada uno de estos y sus frecuencias relativas en nodos conectados por ramas como se ilustra a continuación, también conocido como árbol del código de Huffman:

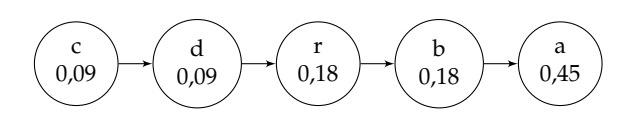

Figura 5. Las cinco letras, caracteres de la palabra **abracadabra**, ordenados por sus frecuencias relativas.

*Segundo paso.* Ahora tomamos los dos nodos más a la izquierda y sumamos sus frecuencias relativas para obtener el nodo suma 0,18. Creamos un nuevo nodo con frecuencia relativa 0,18 que tiene dos hijos, los nodos d y c. Completamos el arbol ubicando los nodos r, b, a a la derecha del nodo 0,18. El proceso se ilustra en el siguiente gráfico:

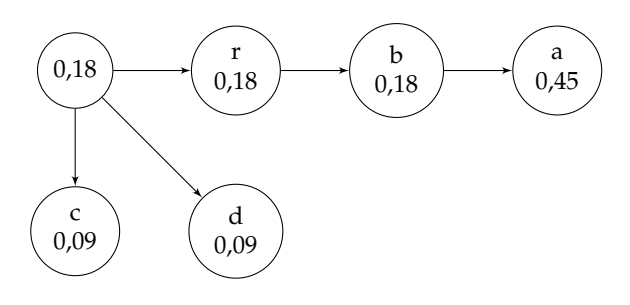

Figura 6. Paso 2 en el proceso de Huffman.

*Tercer paso.* El tercer paso es idéntico al segundo, sumamos las frecuencias relativas de los dos nodos que están más a la izquierda y creamos un nuevo nodo que tiene dos hijos. Ordenamos los nodos del nivel superior, según su frecuencia relativa, de menor a mayor y de izquierda a derecha. El proceso se ilustra en el siguiente gráfico:

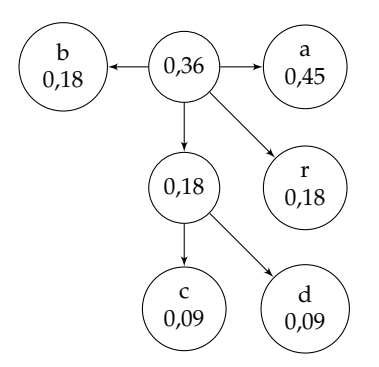

Figura 7. Paso 3 en el proceso de Huffman.

*Cuarto paso.* Seguimos el algoritmo repitiendo esencialmente los dos últimos pasos anteriormente detallados, hasta obtener un nodo raíz, de frecuencia relativa 1.

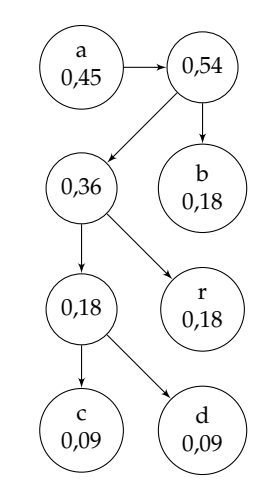

Figura 8. Paso 4 en el proceso de Huffman.

*Quinto paso.* El paso final en la codificación de Huffman es etiquetar todas las ramas que conectan los nodos, en el arbol del código de Huffman. Ramas con pendientes positivas están etiquetadas con 0 y las ramas con pendientes negativas están etiquetadas con 1. El resultado es un árbol de Huffman completo.

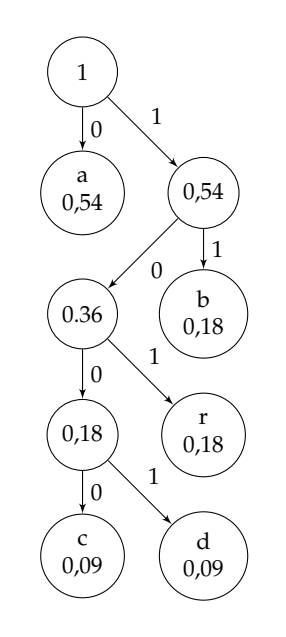

Figura 9. Paso 5 en el proceso de Huffman.

Ahora podemos leer la nueva representación de bits para cada carácter del árbol de Huffman de la palabra **a**bracadabra. Empezamos en el nodo superior y de ahí creamos la nueva representación mediante la recopilación de 0 y 1 a medida que avanzamos hasta el carácter deseado. Por ejemplo, en lugar de la representación en código ASCII del carácter **a**, 01100001, utilizamos simplemente el 0. La tabla a continuación muestra todas las nuevas representaciones de bits para las letras de la palabra **abracadabra**.

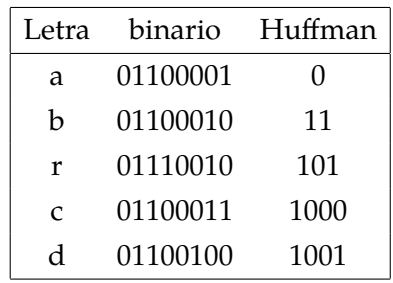

Con el código de Huffman podemos escribir la palabra **abracadabra** mediante la siguiente cadena de 0 y 1:

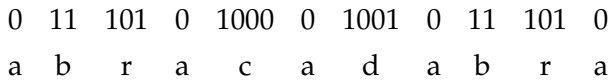

La nueva representación de bits para la palabra **abracadabra** requiere sólo de 23 bits en lugar de los 88 bits originales. Esto representa un ahorro de ¡más del 75 %! Normalmente representamos la tasa de compresión en bits por píxel (bpp). Puesto que necesitamos 23 bits para representar la palabra **abracadabra** y hay 11 letras de la palabra, la compresión es del 23/11 = 2,09 bpp. Esto significa que, en promedio, cada píxel requiere 2,09 bits de espacio de almacenamiento.

El algoritmo de construcción del árbol de Huffman puede resumirse así:

- Crear un nodo hoja para cada símbolo, asociando un peso según su frecuencia de aparición e insertarlo en la lista ordenada ascendentemente.
- Mientras haya más de un nodo en la lista:
	- ★ Eliminar los dos nodos con menor probabilidad de la lista.
	- ★ Crear un nuevo nodo interno que enlace a los nodos anteriores, asignándole como peso la suma de los pesos de los nodos hijos.
	- ★ Insertar el nuevo nodo en la lista, (en el lugar que le corresponda según el peso).
- El nodo que quede es el nodo raíz del árbol.

*Invertir el procedimiento* Para invertir un flujo de bits construido a partir del código de Huffman y así poder determinar la entrada original el procedimiento se basa en la siguiente observación:

**Observación 8.** Cada nodo de un carácter en el árbol de Huffman completado es una rama terminal. Dado que no puede haber ramas posteriores de los nodos de cada caracter, tenemos la garantía de que no habrá redundancia en las nuevas representaciones de bits para cada carácter, es decir la codificación es única para cada carácter. Por lo tanto, si tenemos el diccionario y el flujo de bits codificados con el método de Huffman, podemos determinar los caracteres originales.

**Ejemplo 9.** Como ejemplo, veamos como es la reconstrucción de la palabra **abracadabra**. Recordemos el diccionario de Huffman y el flujo de bits de la palabra **abracadabra**

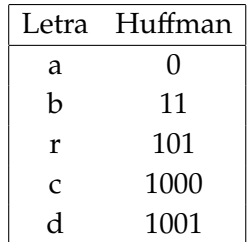

#### Cadena de bits: 01110101000010010111010

Empezamos con el primer carácter, en este caso el 0, según la tabla anterior el 0 representa a letra **a**. Seguimos con el 11 que representa a la letra **b**, pues el 1 no representa nada en el diccionario dado. Después viene el 101 que representa a la letra **r**, 0 a la letra **a**, 1000 a la letra **c**, 0 a la letra **a**, 1001 a la letra **d**, 0 a la letra **a**, 11 a la letra **b**, 101 a la letra **r**, 0 a la letra a por lo tanto la cadena de bits representa la palabra abracadabra.

Veamos otro ejemplo.

**Ejemplo 10.** Consideremos el diccionario de Huffman y flujo de bits a continuación:

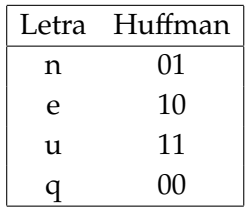

## Cadena de bits: 01101100111001

Empezamos con el primer carácter, en este caso el 0, según la tabla anterior el 0 no representa a ninguna letra. Tomamos el 01 que representa a la letra **n**. Después viene el 10 que representa a la letra **e**, 11 a la letra **u**, 00 a la letra **q**, 11 a la letra **u**, 10 a la letra **e**, 01 a la letra **n**, por lo tanto la cadena de bits representa la palabra **neuquén**. ✦

## **§4. La codificación de Huffman y las imágenes digitales**

Es sencillo considerar solamente palabras cortas como **abracadabra** o **Neuquén**. En cambio el rango de valores de bytes de una imagen digital sin duda puede ir de 0 a 255 y en este caso el dibujo del árbol es impracticable. Igualmente podemos calcular el código de Huffman para imágenes digitales y lo explicamos a continuación.

La imagen de la Figura 2 como vimos anteriormente es de tamaño  $512 \times 768$  píxeles para un total de 512 × 768 = 393,216 píxeles o 393,216 × 8 = 3, 145, 728 bits. Resulta que todas las 256 intensidades en la escala de grises aparecen en la imagen. Si calculamos el código de Huffman para esta imagen nos encontramos con que podemos comprimir el

tamaño de almacenamiento y utilizar 3, 033, 236 bits o aproximadamente 7,714bpp. Lo que representa un pequeño ahorro en la cantidad de bits a guardar.

La imagen de la Figura 10, muestra la imagen resultante de aplicarle el procedimiento de compresión de imágenes a la imagen original 2.

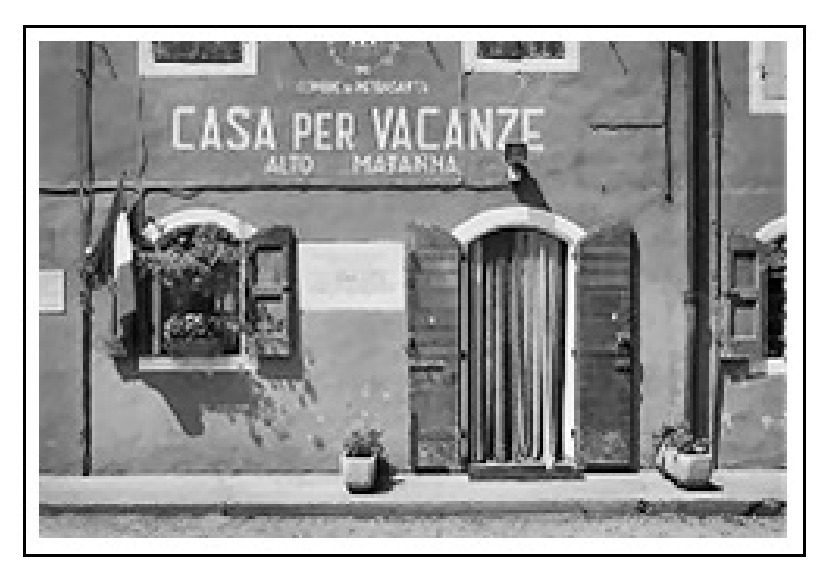

Figura 10. Imagen resultante.

¿Qué salió mal? El hecho de que las 256 intensidades de los píxeles aparecieran en la imagen forzó el proceso de Huffman para formar el número máximo de niveles (sólo había cinco niveles en nuestro árbol de Huffman para el ejemplo **abracadabra**) y eso hizo nuevas representaciones de bits sólo modestamente más cortos que los originales.

El código de Huffman produce un ahorro cuando se aplica directamente a una imagen, que funcionará mucho mejor si la imagen se compone de un número menor de intensidades distintas. Lo que los investigadores han aprendido es que la transformación de una imagen para una configuración diferente, donde la salida resultante se compone de un número significativamente menor de intensidades o píxeles, está aumenta dramáticamente el potencial de compresión de la codificación de Huffman (u otros métodos de codificación).

Si bien la codificación de Huffman esbozada anteriormente es ingeniosa no se utiliza en los algoritmos de compresión, aunque es una herramienta útil para comprender la idea básica de la compresión de imágenes. El lector interesado puede consultar el libro [1].

## **§5. Inconvenientes**

La codificación de Huffman, llamada así por su inventor D. A. Huffman, alcanza la cantidad mínima de redundancia posible en un conjunto fijo de códigos de longitud variable. Esto no significa que la codificación de Huffman es un método de codificación óptimo. Significa que proporciona la mejor aproximación para los símbolos de codificación cuando se utiliza códigos de ancho fijo.

El problema con el código de codificación de Huffman o Shannon-Fano es que utilizan un número entero de bits. Si la cantidad media de un carácter dado es de 2,5 bits, el código de Huffman para ese carácter debe ser 2 ó 3 bits, no 2,5. Debido a esto, la codificación de Huffman no puede considerarse un método de codificación óptima, aunque es la mejor aproximación que utilizan los códigos fijos con un número entero de bits.

Aunque la codificación de Huffman es ineficiente debido al uso de un número entero de bits por código, es relativamente fácil de implementar y muy económico, tanto para la codificación y decodificación. Huffman publicó su trabajo en 1952, y al instante se convirtió en el documento más citado en teoría de la información. La obra original de Huffman dio lugar a numerosas variaciones menores, y dominó el mundo de la codificación hasta la década de 1980.

A medida que el costo de los ciclos de la CPU se redujo, han surgido nuevas técnicas de codificación más eficientes. Uno en particular, la codificación aritmética, es un sucesor para la codificación de Huffman. La codificación aritmética es algo más complicada en concepto y aplicación que el estándar de códigos de longuitud variable. No produce un código único para cada símbolo. En lugar de ello, produce un código para un mensaje completo. Cada símbolo añadido al mensaje incrementalmente modifica el código de salida. Esto es una mejora porque el efecto neto de cada símbolo de entrada en el código de salida puede ser un número fraccionario de bits en lugar de un número entero. Así que si la entropía para el carácter 'e' es de 2,5 bits es posible añadir exactamente 2,5 bits para el código de salida.

En una segunda parte del trabajo abarcaremos el estándar de compresión de imágenes JPEG, que utiliza una versión mas sostificada del código de Huffman, y la matemática que interviene en el mismo.

#### **Referencias**

- [1] Gailly J., Nelson M. *The Data Compression Book*. Second edition. M & T Books. 1996.
- [2] Huffman D. A. *A Method for the construction of minimum-redundancy codes*. Proceedings of the IRE. Volume: 40, Issue: 9 pag 1098 - 1101. IEEE. Septiembre 1952.
- [3] Lezama J. *Image compression by Johnson graphs*. Proceeding of 2015 XVI Workshop on Information Processing and Control (RPIC). Ieee-explore. ISBN 978-1-4673-8466-7. Octubre de 2015.
- [4] Levstein F., Lezama J., Maldonado C., Penazzi, D., Schilman M. *Hamming Graph based Image Compression with variable Threshold*, GVIP Journal, ISSN: 1687-398X, Volume 15, Issue 1, ICGST, Delaware, USA, June 2015.
- [5] Image Compression. http://www.whydomath.org/node/wavlets/index.html. SIAM.

Javier Lezama

*Facultad de Matemática, Astronomía, Física y Computación* (Famaf), *Universidad Nacional de Córdoba* (UNC). Av. Medina Allende s/n , Ciudad Universitaria (X5000HUA) Córdoba, Argentina. ( $\boxtimes$ ) javitolez@gmail.com

Recibido: *9 de enero de 2016*. Aceptado: *15 de abril de 2016*. Publicado en línea: *12 de junio de 2017*.

# **Ahorrando bits**

*Nota editorial por Ricardo Podestá*

L a *Teoría de la Información* nace en 1948 con un trabajo seminal de Claude Shannon y trata sobre el estudio de la transmisión, procesamiento, utilización y almacenamiento de información. Con ella nacen la *Teoría de Códigos* y la *Compresión de Datos* y acoge en su seno a la *Criptografía*, disciplina que existía desde la antigüedad, aunque de forma más sencilla.

S upongamos que tenemos un conjunto de datos que queremos enviar (texto, imagen, sonido, etc.), lo que constituye nuestro *mensaje*, a través de un canal adecuado para el mismo. Queremos transmitir nuestro mensaje de forma segura y de la mejor manera posible. Pero ¿qué significan *segura* y *mejor* aquí? Esto depende claramente de cuál sea nuestro propósito, a saber:

- *Que sea secreto*. Si lo que queremos es transmitirlo de forma secreta entre partes amigas (en el sentido que aunque seamos espiados o el mensaje sea interceptado, éste permanezca inescrutable a los curiosos), estamos en presencia de la *criptografía*. Dejando de lado el obvio uso militar y en inteligencia/espionaje, situaciones típicas de la vida cotidiana en que se usa la criptografía son cuando se hacen compras o pagos por intenet, claves de cuentas bancarias o cuentas de internet, aplicaciones de teléfonos móviles, transmisiones de TV codificadas, etc, etc.
- *Que sea fiable*. Si lo que queremos en cambio es transmitir el mensaje de forma fiable y segura (en el sentido que si al enviar el mensaje se cometen errores, éstos sean detectados y corregidos automáticamente), sin preocuparnos por la secrecía, estamos hablando de la *teoría de códigos autocorrectores*. Ejemplos de esto son transmisiones de fotos tomadas por sondas espaciales, lectura de discos compactos como CD, DVD y Blu-ray, almacenamiento de datos en discos rígidos de computadoras, códigos de barras de productos como el EAN-13, los códigos editoriales ISBN e ISSN, transmisiones de TV por cable o fibra óptica, etc.
- *Que sea eficiente*. Si deseamos transmitir el mensaje de forma *rápida y poco costosa* (en el sentido de usar la menor cantidad de datos para mantener la información), pero manteniendo la esencia del mensaje original, estamos en presencia de la *compresión de datos*. Casos paradigmáticos de archivos comprimidos son los de tipo ZIP (datos), los JPG y JPGE (imágenes) y los MP3, MP4 y MP5 (música, fotos y videos).

P ara enviar el mensaje por el canal es preciso transformar la información original para que se adapte al canal de transmisión, para luego de recibido volver a transformar éste a su forma original. Este proceso de hacer y deshacer se llama respectivamente *encriptar/desencriptar*, *codificar/decodificar*, *comprimir/descomprimir*. Lo más común es usar canales binarios, como en las computadoras, donde todas las palabras del mensaje son cadenas formadas por 0's y 1's. A estos dígitos binarios se los conoce como *bits* (por *bi*nary digi*ts*).

M ostraremos a continuación, con ejemplos concretos, la diferencia práctica entre codificar un mensaje (agregando bits) o comprimirlo (quitando bits), en ambos casos sin modificar la información original. Es decir, comparamos codificación vs compresión de datos (ítems 2 y 3 anteriores) dejando de lado la encriptación.

## *Agregando bits (cuando la redundancia no está de más)*

I maginemos que queremos codificar las palabras 'sur', 'este', 'norte' y 'oeste'. Podemos elegir simplemente las letras S, E, N, O. Si nuestro canal es binario debemos hacerlo sólo con 0's y 1's. Está claro que necesitamos sólo 2 bits, ya que por ejemplo podemos tomar la siguiente codificanción

 $S \rightarrow 10$ ,  $E \rightarrow 00$ ,  $N \rightarrow 01$ ,  $O \rightarrow 11$ 

correspondiente a numerar en forma antihoraria comenzando desde el sur.

Supongamos ahora que al enviar el mensaje 00 se recibe 01. ¿Es posible darse cuenta de este error? ¡No! Y el problema es que nuestro código

# $C_1 = \{00, 01, 10, 11\}$

no detecta errores. Es decir, si hay un error en la transmisión, la palabra recibida sigue siendo una palabra del código. Por ejemplo, si cometemos un error al enviar 00 recibimos 01 ó 10, y como ambas son palabras de  $C_1$ , no detectamos ningún error. Análogamente para 01, 10 y 11.

N os preguntamos ¿cómo podemos remediar esto? Lo usual es agregar *redundancia*. La forma más fácil de hacerlo es mediante un dígito de control de paridad. O sea, agregamos un dígito extra a cada palabra del código de modo que la suma de los dígitos de la nueva palabra sea par. En nuestro caso, el nuevo código obtenido así es

# $C_2 = \{000, 011, 101, 110\}.$

Si ahora transmitimos 000 y un error es cometido en la transmisión, entonces recibimos 100, 010 ó 001. Como ninguna de estas palabras pertenece al código, detectamos un error. Lo mismo sucede con las otras palabras de  $C_2$ . Es decir, si se comete un único error al enviar *cualquier* palabra del código, la palabra recibida no pertenecerá al código. Luego, el código C<sup>2</sup> *detecta* cualquier error (que asumimos de un sólo bit). Notar, sin embargo, que  $C_2$  no detecta 2 errores. Es decir, si se cometen 2 errores, la palabra recibida estará en el código cualquiera sea la palabra del código enviada.

Lamentablemente, el código  $C_2$  no corrige errores. Esto es, una vez detectado el error, no podemos decidir cuál fue la palabra del código enviada. En nuestro ejemplo, supongamos que enviamos 000 y recibimos 010. Si bien detectamos el error, el código no puede corregirlo por sí mismo. En efecto, suponiendo que hay un sólo error, la palabra 010 puede ser decodificada como 110, como 000 ó como 011, todas palabras del código.

P ero, ¿será posible modificar el código original para que detecte y *corrija* errores? Afortunadamente, la respuesta es ¡sí! Una solución fácil es agregar mayor redundancia, a costa de tener que transmitir más. Formamos el código

 $C_3 = \{000000, 000111, 111000, 111111\}$ 

repitiendo 3 veces cada bit del código original  $C_1$ . Ahora, si enviamos una palabra cualquiera y se comete un único error, cualquier que nos llegue puede ser corregida. Por ejemplo, si al enviar 000000 recibimos 000100, no sólo podemos detectar el error, sino que también podemos corregirlo. Intuitivamente, 000100 está "más cerca" de 000000 que de 000111, 111000 ó 111111, ya que difiere de la palabra original en un sólo bit (y no en 3 o 6 como las otras). Luego, corregimos 000100 como 000000 y no como 000111 ya que es más probable cometer un error que cometer tres. Este nuevo código  $C_3$  detecta hasta dos errores y corrige uno (¿por qué?). Luego, hemos mejorado las propiedades detectoras y correctoras del código original  $C_1$  y de  $C_2$ .

L a moraleja es que, para que nuestro código sea capaz de detectar y corregir errores automáticamente, es necesario y fundamental agregar cierta *redundancia* a la información original. En la práctica, se agrega mucha más redundancia (de formas matemáticamente mucho mejores) para que se puedan detectar y corregir muchos más errores.

## *Ahorrando bits (cuando menos es más)*

A hora estamos en la situación inversa a la anterior. Supongamos que nuestros mensajes son las letras del alfabeto romano A, B, C,..., Z, que son 27 en el caso del idioma español (por la Ñ). Si queremos usar 0's y 1's necesitaremos 5 bits, ya que  $2^4 < 27 < 2^5$ . Por ejemplo, podríamos tomar:

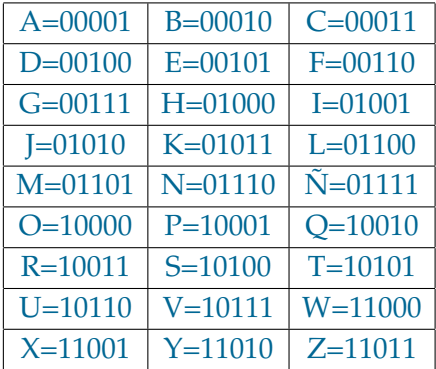

La palabra 'hola' se codificaría entonces así

HOLA = 01000100000110000001.

¿Cómo podemos usar menos símbolos? Pues de una forma muy simple e ingeniosa. Codificamos las letras con distintas longitudes, donde a las letras más usadas le asignamos las cadenas de bits más cortas y a las letras escasamente usadas las cadenas más largas. En español, la frecuencia de aparición de las letras, ordenadas de mayor a menor, es:

E, A, O, S, R, N, I, D, L, C, T, U, M, P, B, G, V, Y, Q, H, F, Z, J, Ñ, X, W, K.

Por lo que tomaríamos E=1, A=10, O=11, S=100, R=101, N=110, etc. Ahora, tendríamos

 $HOLA = 1010011100110.$ 

donde  $H= 10100$  y  $L= 1000$ . Notar que hemos pasado de 20 bits a 13 bits, lo que representa una ganancia del 35 %.

E ste es el principio que rige al famoso *código Morse* ideado por el pintor e inventor norteamericano Samuel F. B. Morse (1791-1872) para su uso en telegrafía con un solo cable. Dicho código consta de *puntos* y *rayas* para codificar las letras del alfabeto, los dígitos, algunos símbolos tipográficos (comas, puntos, etc) y espacios de distinta longitud para separar letras y palabras. En su versión internacional, las letras se codifican con longitudes que varian de 1 a 5 'bits' (la única letra con 5 símbolos es la Ñ pues es un añadido a la versión original) de la siguiente manera:

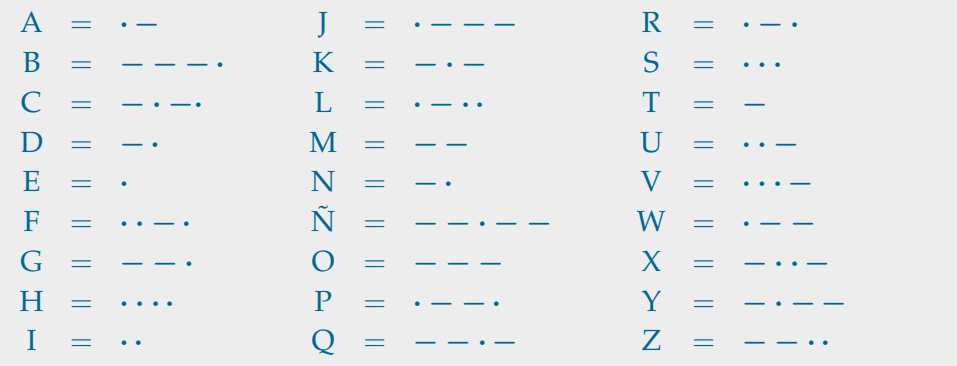

N OTEMOS QUE ahora, al no tener todas las letras la misma longitud, el uso de los espacios es necesario, ya que podría haber ambigüedades en la decodificación. Por ejemplo, si mi amiga dice "I am his date" (yo soy su cita) se codifica así:

I AM HIS DATE  $= \cdot \cdot \cdot$ 

Prescindiendo de los espacios tenemos

· · · − − − · · · · · · · · · − · · · − − ·

que sin embargo podría ser interpretado erroneamente como "sos help" (socorro, ayuda)

 $SOS HELP = \cdots = - - \cdots \cdots \cdots \cdots \cdots - - - \cdots$ 

Es muy divertido, aunque no tan fácil, buscar ejemplos similares en español y ¡estimulamos al lector curioso a hacerlo!

E stá claro que en una transmisión larga, los símbolos usados para los espacios que separan letras y palabras representan una gran pérdida de tiempo y recursos en la transmisión. ¿Será posible solucionar este problema? Es decir, ¿es posible definir códigos donde las letras tengan distinta longitud y que, sin usar espacios entre letras, todo mensaje puede ser decodificado sin ninguna ambigüedad? Sorprendentemente la respuesta es que sí y fue dada por David Huffman en 1951, siendo aun estudiante universitario. Hoy se lo conoce como *codificación de Huffman* y se lo utiliza en compresión de datos. De esta manera, es posible quitar redundancia de modo de mantener la información original pero con un menor costo de transmisión.

# **En memoria del querido Humberto Alagia**

*por Cristina Esteley, Dilma Fregona y Mónica Villarreal*

E L 27 DE MAYO por la madrugada falleció el Dr. Humberto Raúl Alagia, matemático y educador matemático de reconocida actuación en la vida democrática de la Universidad Nacional de Córdoba (UNC), quien fuera un apreciado docente e investigador de la Facultad de Matemática, Astronomía, Física y Computación (FAMAF).

N ació en Mendoza el 6 de mayo de 1943. Se recibió de Licenciado en Matemática en el entonces Instituto de Matemática, Astronomía y Física (IMAF) de la UNC en 1964.

Entre 1962 y 1967 se desempeñó como Ayudante-Alumno y Jefe de Trabajos Prácticos en el IMAF. En 1967 viaja a Estados Unidos para realizar un Doctorado en Matemática en la Washington University, St. Louis. En agosto de 1971 obtuvo su título de Doctor en Matemática con la dirección del Dr. William Boothby. Entre 1967 y 1971 se desempeñó como Research Assistance y Teaching Assitance en el Departamento de Matemática de la Washington University. Desde 1971 a 1973 se desempeñó como Acting Assistance Professor del Departamento de Matemática de la Universidad de California (Los Ángeles). En 1974 retoma sus actividades docentes en el IMAF. Desde 1976 se desempeñó como Profesor Titular y en 1999 fue designado Profesor Titular Plenario de la FAMAF, cargo que ocupó hasta el 2011, año en el que se jubiló.

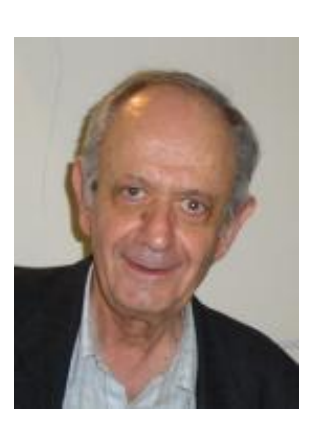

S u profundo compromiso con las instituciones públicas lo llevó a actuar en diferentes cargos de gestión universitaria o de organismos de investigación. Con el advenimiento de la democracia, entre 1983 y 1986 se desempeñó como Decano Normalizar de la FAMAF. En 1986 fue electo Decano de esta institución, cargo en el que permaneció hasta 1987. En 1986 fue electo Vicerrector de la Universidad Nacional de Córdoba, acompañando al Arquitecto Luis Rébora, quien había sido elegido como rector. En 1987 renuncia al Vicerrectorado de la UNC y al Decanato de la FAMAF por haber sido designado miembro del Directorio del Consejo Nacional de Investigaciones Científicas y Técnicas (CONICET). En 1989 regresa a Córdoba.

E ntre 1974 y 1984 realizó investigaciones en temáticas vinculadas a Geometría y Teoría de Lie en FAMAF, habiendo participado en proyectos de investigación subsidiados por diversas agencias de financiamiento de Argentina o de Estados Unidos.

E n 1990 fue elegido como responsable del Grupo de Enseñanza de la Ciencia y la Tecnología (GECyT). El período en el que Humberto fue responsable del GECyT es en el que profundizamos nuestras interacciones y nuestro afecto hacia él. En esa época,

los seminarios de Educación Matemática se convierten en un espacio de discusión al que Humberto enriqueció con su mirar matemático y su pensamiento atento. Disfrutaba de estos pequeños espacios académicos de reflexión y estudio. El marcado tinte filosófico de sus reflexiones en torno a la problemática de la enseñanza y el aprendizaje de la Matemática en el nivel universitario recibieron el reconocimiento de prestigiosos educadores matemáticos extranjeros y nacionales. Su interés estuvo focalizado en aspectos teóricos del campo de la Educación Matemática y es en esa temática donde se concentraron sus producciones, aunque sin perder interés por cuestiones más vinculadas con propuestas didácticas para las clases de matemática. Sobre este aspecto, en una entrevista que le hicieran en junio de 1998, indicó (Novedades Educativas, N◦ 90, p. 16–19):

*". . .la experiencia con la enseñanza y la particular sensibilidad que se desarrolla al reflexionar sobre problemas de Educación Matemática, a veces me ayudan para colaborar con la práctica. Pero mis intereses son teóricos."*

ON HUMBERTO hemos compartido varios proyectos de investigación en diversos te-<br>mas del campo de la Educación Matemática y supo deiarnos espacio para que almas del campo de la Educación Matemática y supo dejarnos espacio para que algunas de nosotras pudiésemos actuar como directoras o co-directoras de esos proyectos, contribuyendo de ese modo a la consolidación académica y humana del grupo en lo referido a Educación Matemática.

H UMBERTO fue referente de varios grupos de investigación en Educación Matemática de incipiente formación en otras universidades del país que recibieron su apoyo desinteresado para apuntalar su crecimiento. Supo ser mentor y dejar su impronta en cada estudiante que aconsejó y en cada tesista o becario que dirigió. Quienes lo conocieron saben de su agudeza y vehemencia en la defensa de sus principios e ideales, profundamente democráticos, así como de su calidez humana y preocupación por el bienestar de quienes lo rodeábamos.

O ON MUCHOS los momentos que nos permiten recordar a Humberto con un profundo<br>Cariño y una gran nostalgia. Su coherencia ideológica, ética profesional, honestidad, on muchos los momentos que nos permiten recordar a Humberto con un profundo humildad y gran capacidad de escucha son virtudes que hoy nos hacen recordarlo como lo que fue: un gran maestro, un excelente ser humano y un amigo entrañable.

H UMBERTO amaba a sus gatos, era un fanático de Borges y un incansable lector crítico de la política nacional. Siempre tenía tiempo para una charla de amigos y sobre cualquier tema. Disfrutaba de la música de Bob Dylan y los Beatles y era un confeso rockero. Su partida deja un gran espacio vacío, lo extrañamos, extrañamos "al Profe Alagia".

Cristina Esteley, Dilma Fregona y Mónica Villarreal son profesoras de Famaf(UNC).

# **Sección de Problemas**

*por Juan Pablo Rossetti*

Los siguientes problemas están pensados para un público amplio. El 2do es un gran desafío, muy lindo. Esperamos que los piensen, que no se den por vencidos fácilmente, y sobre todo ;que los disfruten! Partes de las soluciones se encuentran en la página siguiente. e las sondciones

 *Problema 1.* Velocidad media. Un hombre va todos los días de Córdoba a Villa María por autopista, con la suerte que en el horario que viaja puede fijar la velocidad de su auto y hacer todo el recorrido a velocidad constante. Siempre la fija en 80 $\frac{\text{km}}{\text{h}}$ , para consumir menos combustible. Un martes 13, algo nervioso porque era triscaidecafóbico, se equivocó y puso la velocidad crucero en el camino de ida a 60  $\frac{\text{km}}{\text{h}}$ . Preocupado porque no debía llegar tarde a la vuelta, decidió aumentar la velocidad para su regreso. Pensó que volviendo a  $100 \frac{\text{km}}{\text{h}}$ , sin dudas llegaría a la hora de siempre. En Córdoba, se encontró con que había llegado tarde, más tarde de lo previsto, lo cual le significó un serio problema, que no debía volver a ocurrir. El hombre sospechaba que la demora podría haber ocurrido por alguna influencia nefasta del martes 13. . .

Sin embargo, cuando un mes más tarde volvió a cometer el mismo error de fijar la velocidad a la ida en 60 $\frac{\text{km}}{\text{h}}$ , tuvo buen criterio y decidió consultar a un profesor de matemática, quien le supo decir lo que ocurría y la velocidad a la que debía regresar. *¿Cuál es la velocidad que le dijo el profesor?*

 *Problema 2.* Adivinar la quinta carta. Emilio es un gran jugador de póker y ha logrado ponerse de acuerdo con su compañero Ángel para que éste pueda adivinar su última carta antes de que sea dada vuelta. Es decir, Emilio recibirá 5 cartas de un mazo de 52, las verá, y las pondrá en fila, boca abajo, ordenadas, para que las vayan dando vuelta de a una en el orden que él estableció. Las cinco cartas se irán volteando, la primera, la segunda, la tercera, y después que den vuelta la cuarta carta, Ángel ya deberá ser capaz de saber cuál es la quinta carta de Emilio. *¿Cómo es posible lograr esto?*

[Nota: mientras juegan no hay comunicación alguna entre los jugadores, sino que la única información que podrá usar Ángel es la de saber cuáles son las 4 primeras cartas.]

*Problema 3.* CACHORRITOS. Cuando nacen cachorritos, cada uno puede ser macho o hembra con la misma probabilidad. Esta mañana una perra tuvo 4 cachorritos. *¿Qué es más probable, que le nazcan dos machos y dos hembras o que nazcan tres de un sexo y uno de otro?*

# **Respuestas**

**∕** *Solución* 1. Regresó a 120 $\frac{km}{h}$ . No es a 100 $\frac{km}{h}$  porque no hay que hacer la media aritmética de las dos velocidades; al tratarse de una distancia fija se anda más tiempo a la velocidad menor. En este caso, la razón entre las velocidades  $\frac{80}{60} = \frac{4}{3}$  $\frac{4}{3}$  debe ser sumada a otra fracción para que dé dos. Así aparece el  $\frac{2}{3}$  y se debe buscar la velocidad que al dividirla por  $80$  dé  $\frac{2}{3}$ , de donde sale el 120.

✓ *Solución 2.* No haremos una solución completa aquí, sino solo daremos una idea. Una forma de saber el palo de la quinta carta es que al ser 5 cartas, hay al menos un par del mismo palo, y se podrían elegir esas dos cartas como primera y quinta, entonces Ángel al ver la primera carta ya sabría que la quinta es del mismo palo. Para saber el número, es más difícil, pero una pista es que se puede poner un orden total al mazo de las 52 cartas (por ejemplo, por el número, y a igual número, elegir un orden en los 4 palos) y usar este orden para hacer permutaciones con las cartas 2da, 3ra y 4ta, y usar esta info. Con esto ya se está muy cerca del final.

✓ *Solución 3.* Contrario a lo que se puede pensar, es más probable que nazcan 3 de un sexo y 1 de otro. Esto sale de analizar que hay 16 casos en total y son 8 casos con tres de un sexo y uno del otro mientras que son solo 6 casos con dos y dos. La probabilidad se calcula dividiendo los casos favorables sobre los casos totales, cuando todos los casos son igualmemente probables.

# **¡Sucesiones al toque!**

¿Cuál creés que es el próximo número en las siguientes sucesiones  $\{a_n\}$  y por qué? ¿Te animás a encontrar más términos de estas sucesiones? ¿Y una fórmula general?

> $1, 3, 6, 10, 15, 21, 28, \ldots$  $2, 5, 11, 17, 23, 31, 41, \ldots$  $6, 10, 14, 15, 21, 22, 26, 33, 34, \ldots$  $0, 4, 18, 48, 100, 180, 294, \ldots$

Podés encontrar las soluciones en la página n + 2, donde n es el tercer *número de Kaprekar* en base 10; es decir  $n^2 = (ab)_{10} y a + b = n$ . Por ejemplo, 9 es de Kaprekar, pues  $9^2 = 81$  $y 8 + 1 = 9$ . Si la querés más fácil, n es el quinto número hexagonal. Mucho más fácil aún,  $n = 1 + 2 + 3 + 4 + 5 + 6 + 7 + 8 + 9$  (el noveno número triangular).

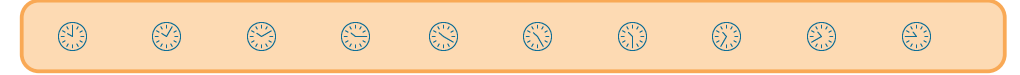

# **Apostar a la ciencia, apostar a ganador**

*por Juan Carlos Pedraza*

E

l periódico *El País* de España publicó (**[1]**) hace un tiempo una nota sobre la posible implementación de una nueva técnica para el estudio del cuerpo humano.

Llamó mi atención que el problema fuera formulado por el matemático argentino Alberto P. Calderón (Mendoza 1920 - Chicago 1998), uno de los más importantes del siglo XX a nivel internacional.

Calderón se preguntó en 1980, si existe un método para crear imágenes del interior de un objeto a partir de medidas eléctricas en la superficie. La reciente solución de este problema permite vislumbrar la posibilidad de desarrollar una prueba diagnóstica barata y no invasiva, sin introducir objetos en el cuerpo ni someterlo a radiaciones agresivas.

El problema de Calderón es lo que se llama un problema inverso. En vez de partir de una ecuación y calcular sus soluciones, se tienen las soluciones y se quiere determinar la ecuación. En algún sentido, es buscar la pregunta, dada la respuesta, dice la nota de El País.

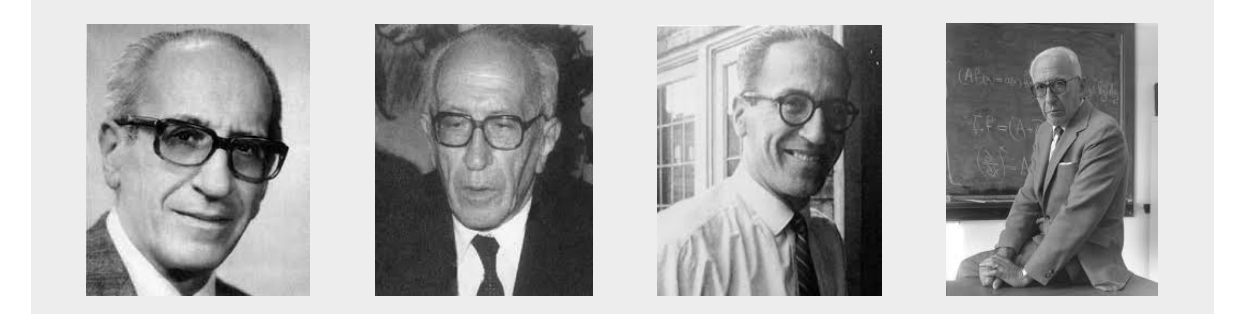

C a ALDERÓN amplió los horizontes del análisis matemático y abarcó una gran variedad de temas. Su obra ha tenido un fuerte impacto en el procesamiento de señales, la geofísica, la tomografía y otras áreas de la ciencia.

Al graduarse como ingeniero en la UBA, ingresó en el laboratorio de geofísica de YPF y fue allí que pensó en la posibilidad de determinar la conductividad de un cuerpo haciendo mediciones eléctricas en el contorno del mismo. Recién en 1980 publicó sus resultados en un artículo. En 2007 la Asociación Internacional de Problemas Inversos creó el Premio Calderón que se otorga a quienes "han hecho contribuciones distinguidas en el campo de los problemas inversos".

P ara conocer su genio lo mejor es un puñado de anécdotas ocurridas en tres etapas de su vida.

*A los 12 años, siendo estudiante en Suiza y después de una travesura, su profesor de matemática prometió perdonarlo si resolvía el siguiente problema geométrico: con la sola ayuda de una regla y un compás debería construir un triángulo isósceles (dos lados iguales y el tercero distinto) sabiendo la altura y la suma de la longitud de la base y uno de sus lados. Calderón resolvió el problema y la matemática se convirtió en la pasión de su vida. Una vez más, el rol del docente detectando talentos, es determinante en la historia.*

El matemático español Miguel de Guzmán nos cuenta:

*"a comienzos de los años 50 Antoni Zygmund, una figura consagrada, se encontraba dando un curso en la UBA. Calderón, que había leído los enunciados de los teoremas de un famoso tratado de Zygmund y, como de costumbre, había imaginado la demostración de muchos de ellos, asistía con interés al curso. Al observar los difíciles equilibrios de Zygmund para demostrar uno de los resultados de su libro se llenó de asombro: "Profesor, la demostración que nos ha presentado es distinta y más complicada que la que aparece en su libro". El asombrado fue entonces Zygmund: "¿Cómo dice? La que he presentado es exactamente la de mi libro. ¿Ve usted algún camino más fácil?" Calderón le presentó su propia historia del teorema, la que creía que era la del libro, un atajo que abría veredas nuevas en el tema. Zygmund se propuso llevarse a Calderón a Chicago. Desde entonces el binomio Calderón-Zygmund se ha convertido en algo tan famoso en el mundo matemático como lo son los pares Astaire-Rogers, Tracy-Hepburn o Laurel-Hardy en el mundo del cine."*

Nunca perdió contacto con su país. La última anécdota se sitúa justamente en la UBA de la que fue Profesor Honorario, sobre el final de los 80's.

*Por aquel entonces pasaba un semestre completo dando cursos de grado y posgrado y atendiendo a sus alumnos. En el medio de una clase, después de un despliegue impresionante de ideas originales, y técnicas elegantes y poderosas, quedó frente al pizarrón sin poder seguir. Los que allí estábamos no podíamos ayudarlo y la situación se tornó por un momento, incómoda. Calderón con cierto fastidio, rompió el silencio: ¡En el desayuno me había salido!, al tiempo que sacaba una pequeña servilleta del bolsillo interior de su saco y la desplegaba con cuidado. Después de observar lo poco que cabía en ella, se le iluminó la cara y la clase siguió como si nada hubiera pasado, para alivio de los presentes.*

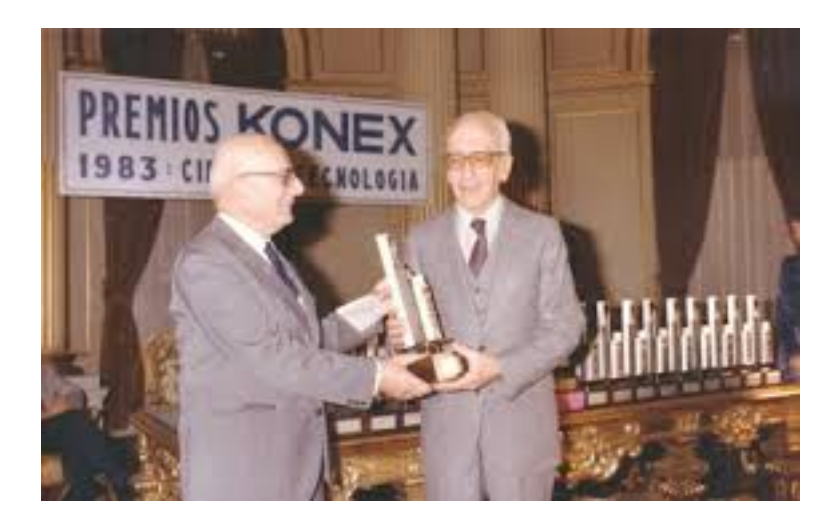

C ultivó la ciencia pura pero el impacto de su trabajo, sigue contribuyendo a una mejor calidad de vida de la humanidad. No se entiende como en estos días se siga discutiendo entre ciencia pura o aplicada y, lo que es peor aún, si vale la pena que el Estado ponga su atención y apoyo en ella. Mientras ello ocurre, los más astutos apuestan a su desarrollo. Sin distinciones y a ganador.

#### **REFERENCIAS**

**[1]** [http://elpais.com/elpais/2016/10/18/ciencia/1476803640\\_488042.html](http://elpais.com/elpais/2016/10/18/ciencia/1476803640_488042.html)

## **¡Sucesiones al toque!**

- $a_8 = 36$ . Son los números triangulares de la forma  $t_n = n(n + 1)/2$ .
- $a_8 = 47$ . Son los primos tomados de a dos, es decir  $a_n = p_{2n-1}$ .
- $a_{10} = 35$ . Son los números que son productos de 2 primos distintos, ordenados.
- $a_8 = 448$ . Son los números de la forma  $a_n = n^3 n^2$ .

Viene de la página  $(1122)_3 = 2 \cdot 2 \cdot 11$ .